# Package 'orthopolynom'

May 9, 2022

Version 1.0-6

Date 2022-05-06

Title Collection of Functions for Orthogonal and Orthonormal Polynomials

Author Frederick Novomestky <fnovomes@poly.edu>

Maintainer Frederick Novomestky <fnovomes@poly.edu>

**Depends**  $R (= 2.0.1)$ 

Imports polynom, stats

Description A collection of functions to construct sets of orthogonal polynomials and their recurrence relations. Additional functions are provided to calculate the derivative, integral, value and roots of lists of polynomial objects.

License GPL  $(>= 2)$ 

NeedsCompilation no

Repository CRAN

Date/Publication 2022-05-09 06:58:28 UTC

# R topics documented:

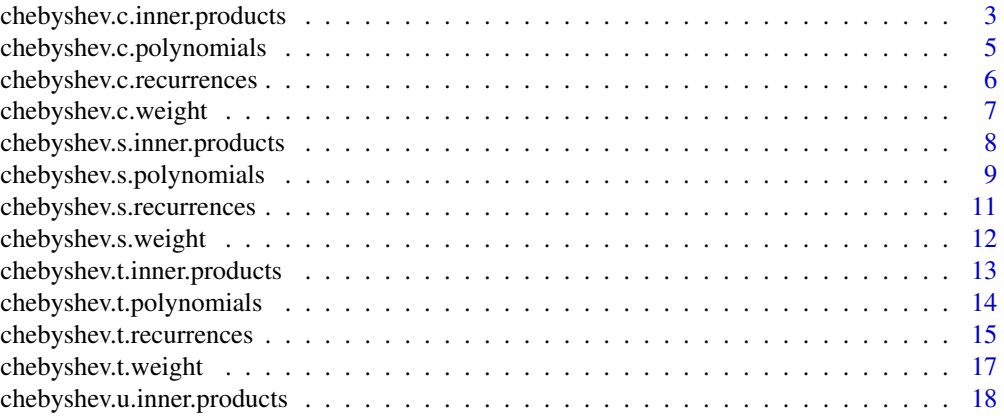

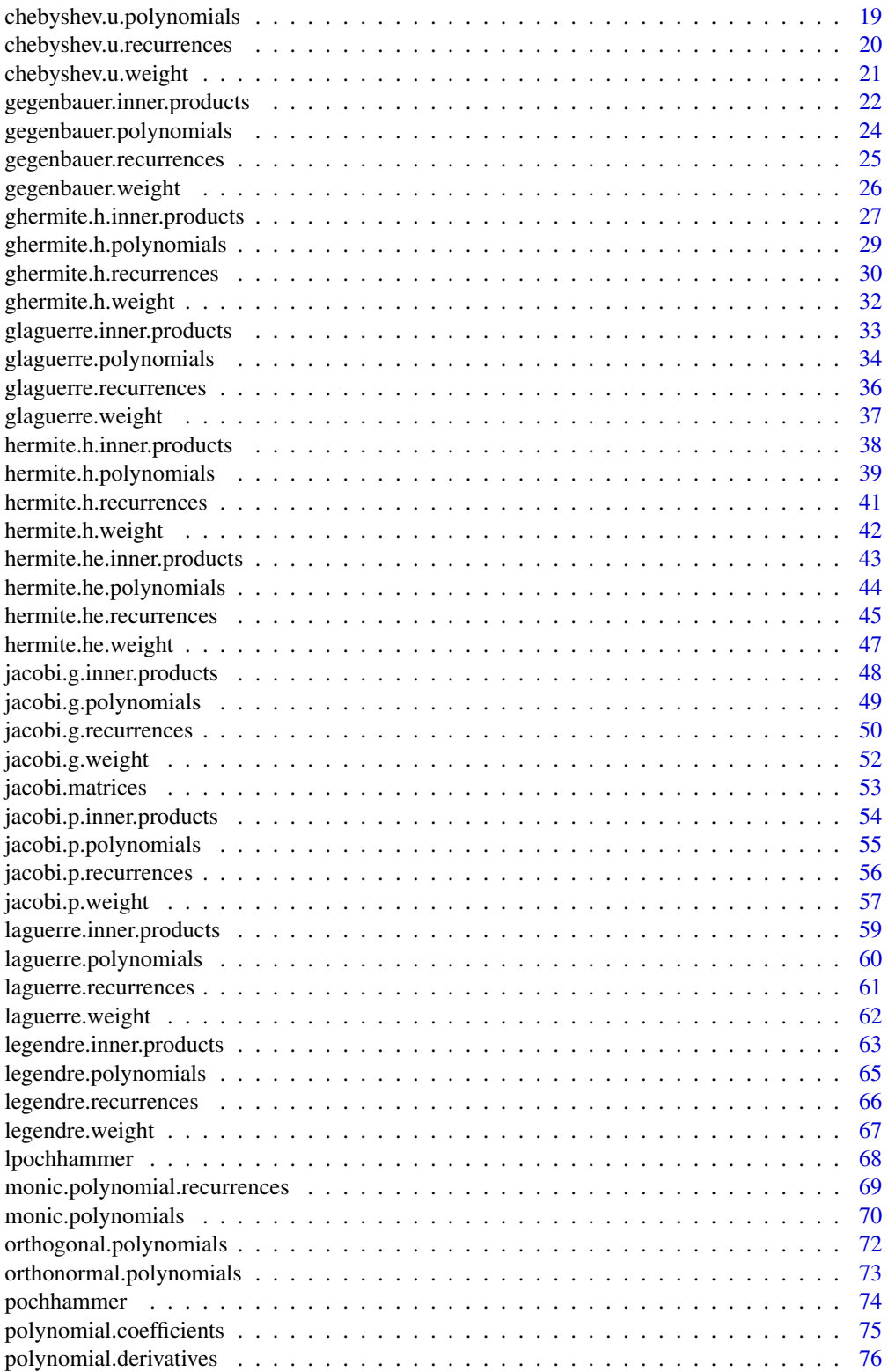

<span id="page-2-0"></span>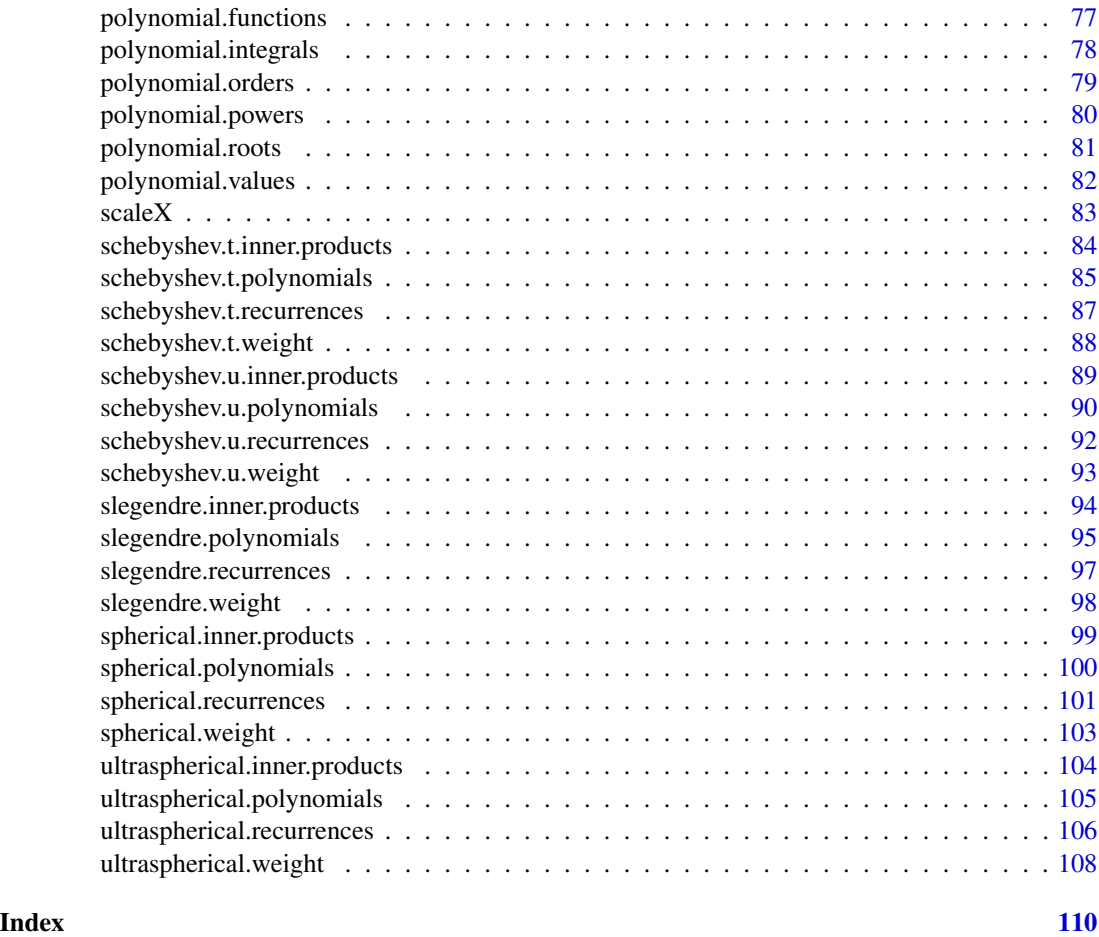

<span id="page-2-1"></span>chebyshev.c.inner.products

*Inner products of Chebyshev polynomials*

# Description

This function returns a vector with  $n + 1$  elements containing the inner product of an order k Chebyshev polynomial of the first kind,  $C_k(x)$ , with itself (i.e. the norm squared) for orders  $k =$  $0, 1, \ldots, n.$ 

# Usage

chebyshev.c.inner.products(n)

# Arguments

n integer value for the highest polynomial order

# Details

The formula used to compute the inner products is as follows.

$$
h_n = \langle C_n | C_n \rangle = \begin{cases} 4\pi & n \neq 0 \\ 8\pi & n = 0 \end{cases}
$$

#### Value

A vector with  $n + 1$  elements

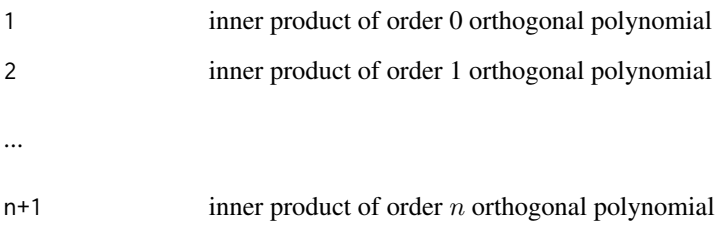

# Author(s)

Frederick Novomestky <fnovomes@poly.edu>

# References

Abramowitz, M. and I. A. Stegun, 1968. *Handbook of Mathematical Functions with Formulas, Graphs, and Mathematical Tables*, Dover Publications, Inc., New York.

Courant, R., and D. Hilbert, 1989. *Methods of Mathematical Physics*, John Wiley, New York, NY.

Szego, G., 1939. *Orthogonal Polynomials*, 23, American Mathematical Society Colloquium Publications, Providence, RI.

# See Also

[gegenbauer.inner.products](#page-21-1)

```
###
### generate the inner products vector for the
### C Chebyshev polynomials of orders 0 to 10
###
h <- chebyshev.c.inner.products( 10 )
print( h )
```
<span id="page-4-0"></span>chebyshev.c.polynomials

*Create list of Chebyshev polynomials*

#### Description

This function returns a list with  $n + 1$  elements containing the order k Chebyshev polynomials of the first kind,  $C_k(x)$ , for orders  $k = 0, 1, \ldots, n$ .

#### Usage

chebyshev.c.polynomials(n, normalized=FALSE)

# Arguments

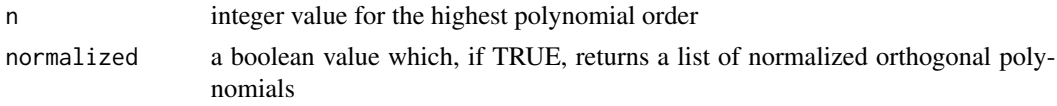

# Details

The function chebyshev.c.recurrences produces a data frame with the recurrence relation parameters for the polynomials. If the normalized argument is FALSE, the function orthogonal.polynomials is used to construct the list of orthogonal polynomial objects. Otherwise, the function orthonormal.polynomials is used to construct the list of orthonormal polynomial objects.

#### Value

A list of  $n + 1$  polynomial objects

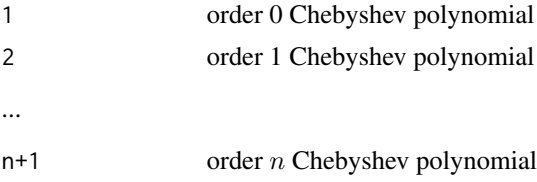

#### Author(s)

Frederick Novomestky <fnovomes@poly.edu>

## References

Abramowitz, M. and I. A. Stegun, 1968. *Handbook of Mathematical Functions with Formulas, Graphs, and Mathematical Tables*, Dover Publications, Inc., New York.

Courant, R., and D. Hilbert, 1989. *Methods of Mathematical Physics*, John Wiley, New York, NY.

Szego, G., 1939. *Orthogonal Polynomials*, 23, American Mathematical Society Colloquium Publications, Providence, RI.

# <span id="page-5-0"></span>See Also

```
chebyshev.c.recurrences, orthogonal.polynomials, orthonormal.polynomials
```
#### Examples

```
###
### gemerate a list of normalized C Chebyshev polynomials of orders 0 to 10
###
normalized.p.list <- chebyshev.c.polynomials( 10, normalized=TRUE )
print( normalized.p.list )
###
### gemerate a list of unnormalized C Chebyshev polynomials of orders 0 to 10
###
unnormalized.p.list <- chebyshev.c.polynomials( 10, normalized=FALSE )
print( unnormalized.p.list )
```
<span id="page-5-1"></span>chebyshev.c.recurrences

```
Recurrence relations for Chebyshev polynomials
```
# Description

This function returns a data frame with  $n + 1$  rows and four named columns containing the coefficient vectors c, d, e and f of the recurrence relations for the order  $k$  Chebyshev polynomial of the first kind,  $C_k(x)$ , and for orders  $k = 0, 1, \ldots, n$ .

# Usage

chebyshev.c.recurrences(n, normalized=FALSE)

#### Arguments

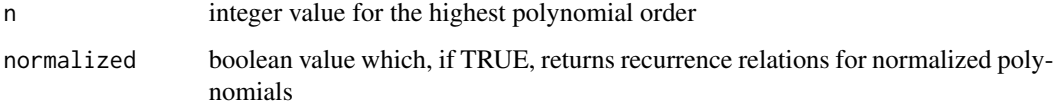

# Value

A data frame with the recurrence relation parameters.

#### Author(s)

Frederick Novomestky <fnovomes@poly.edu>

#### <span id="page-6-0"></span>References

Abramowitz, M. and I. A. Stegun, 1968. *Handbook of Mathematical Functions with Formulas, Graphs, and Mathematical Tables*, Dover Publications, Inc., New York.

Courant, R., and D. Hilbert, 1989. *Methods of Mathematical Physics*, John Wiley, New York, NY. Szego, G., 1939. *Orthogonal Polynomials*, 23, American Mathematical Society Colloquium Publications, Providence, RI.

# See Also

[chebyshev.c.inner.products](#page-2-1)

#### Examples

```
###
### generate the recurrences data frame for
### the normalized Chebyshev C polynomials
### of orders 0 to 10.
###
normalized.r <- chebyshev.c.recurrences( 10, normalized=TRUE )
print( normalized.r )
###
### generate the recurrences data frame for
### the normalized Chebyshev C polynomials
### of orders 0 to 10.
###
unnormalized.r <- chebyshev.c.recurrences( 10, normalized=FALSE )
print( unnormalized.r )
```
chebyshev.c.weight *Weight function for the Chebyshev polynomial*

#### **Description**

This function returns the value of the weight function for the order  $k$  Chebyshev polynomial of the first kind,  $C_k(x)$ .

#### Usage

chebyshev.c.weight(x)

#### Arguments

x the function argument which can be a vector

# Details

The function takes on non-zero values in the interval  $(-2, 2)$ . The formula used to compute the weight function is as follows.

$$
w(x) = \frac{1}{\sqrt{1 - \frac{x^2}{4}}}
$$

#### <span id="page-7-0"></span>Value

The value of the weight function

#### Author(s)

Frederick Novomestky < fnovomes@poly.edu >

#### References

Abramowitz, M. and I. A. Stegun, 1968. *Handbook of Mathematical Functions with Formulas, Graphs, and Mathematical Tables*, Dover Publications, Inc., New York.

Courant, R., and D. Hilbert, 1989. *Methods of Mathematical Physics*, John Wiley, New York, NY.

Press, W. H., S. A. Teukolsky, W. T. Vetterling, and B. P. Flannery, 1992. *Numerical Recipes in C*, Cambridge University Press, Cambridge, U.K.

Szego, G., 1939. *Orthogonal Polynomials*, 23, American Mathematical Society Colloquium Publications, Providence, RI.

#### Examples

```
###
### compute the C Chebyshev weight function for arguments between -3 and 3
###
x \le - seq(-3, 3, .01)
y <- chebyshev.c.weight( x )
plot( x, y )
```
<span id="page-7-1"></span>chebyshev.s.inner.products

*Inner products of Chebyshev polynomials*

#### Description

This function returns a vector with  $n + 1$  elements containing the inner product of an order k Chebyshev polynomial of the second kind,  $S_k(x)$ , with itself (i.e. the norm squared) for orders  $k = 0, 1, \ldots, n$ .

#### Usage

```
chebyshev.s.inner.products(n)
```
#### Arguments

n integer value for the highest polynomial order

# Details

The formula used to compute the inner products is as follows.

 $h_n = \langle S_n | S_n \rangle = \pi.$ 

# <span id="page-8-0"></span>Value

A vector with  $n + 1$  elements

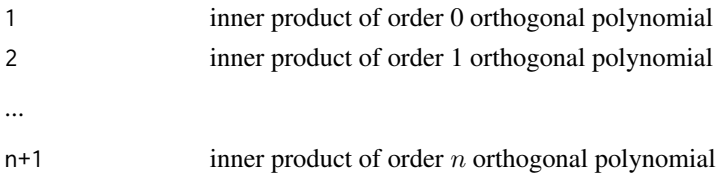

# Author(s)

Frederick Novomestky <fnovomes@poly.edu>

#### References

Abramowitz, M. and I. A. Stegun, 1968. *Handbook of Mathematical Functions with Formulas, Graphs, and Mathematical Tables*, Dover Publications, Inc., New York.

Courant, R., and D. Hilbert, 1989. *Methods of Mathematical Physics*, John Wiley, New York, NY.

Szego, G., 1939. *Orthogonal Polynomials*, 23, American Mathematical Society Colloquium Publications, Providence, RI.

#### Examples

```
###
### generate the inner products vector for the
### S Chebyshev polynomials of orders 0 to 10
###
h <- chebyshev.s.inner.products( 10 )
print( h )
```
chebyshev.s.polynomials

*Create list of Chebyshev polynomials*

#### Description

This function returns a list with  $n + 1$  elements containing the order k Chebyshev polynomials of the second kind,  $S_k(x)$ , for orders  $k = 0, 1, \ldots, n$ .

#### Usage

chebyshev.s.polynomials(n, normalized=FALSE)

#### Arguments

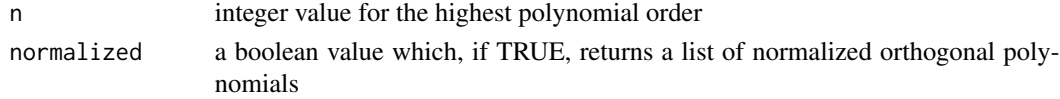

# Details

The function chebyshev.s.recurrences produces a data frame with the recurrence relation parameters for the polynomials. If the normalized argument is FALSE, the function orthogonal.polynomials is used to construct the list of orthogonal polynomial objects. Otherwise, the function orthonormal.polynomials is used to construct the list of orthonormal polynomial objects.

#### Value

A list of  $n + 1$  polynomial objects

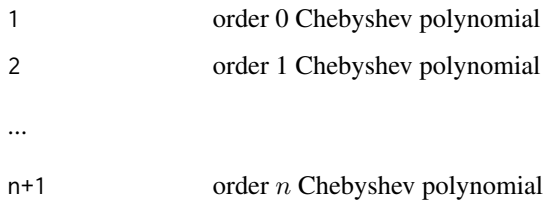

# Author(s)

Frederick Novomestky <fnovomes@poly.edu>

#### References

Abramowitz, M. and I. A. Stegun, 1968. *Handbook of Mathematical Functions with Formulas, Graphs, and Mathematical Tables*, Dover Publications, Inc., New York.

Courant, R., and D. Hilbert, 1989. *Methods of Mathematical Physics*, John Wiley, New York, NY.

Szego, G., 1939. *Orthogonal Polynomials*, 23, American Mathematical Society Colloquium Publications, Providence, RI.

# See Also

[chebyshev.s.recurrences](#page-10-1), [orthogonal.polynomials](#page-71-1), [orthonormal.polynomials](#page-72-1)

```
###
### gemerate a list of normalized S Chebyshev polynomials of orders 0 to 10
###
normalized.p.list <- chebyshev.s.polynomials( 10, normalized=TRUE )
print( normalized.p.list )
###
### gemerate a list of unnormalized S Chebyshev polynomials of orders 0 to 10
###
unnormalized.p.list <- chebyshev.s.polynomials( 10, normalized=FALSE )
print( unnormalized.p.list )
```
<span id="page-10-1"></span><span id="page-10-0"></span>chebyshev.s.recurrences

*Recurrence relations for Chebyshev polynomials*

#### Description

This function returns a data frame with  $n + 1$  rows and four named columns containing the coefficient vectors c, d, e and f of the recurrence relations for the order  $k$  Chebyshev polynomial of the second kind,  $S_k(x)$ , and for orders  $k = 0, 1, \ldots, n$ .

#### Usage

chebyshev.s.recurrences(n, normalized=FALSE)

#### Arguments

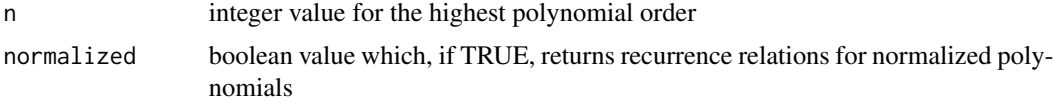

# Value

A data frame with the recurrence relation parameters.

#### Author(s)

Frederick Novomestky <fnovomes@poly.edu>

# References

Abramowitz, M. and I. A. Stegun, 1968. *Handbook of Mathematical Functions with Formulas, Graphs, and Mathematical Tables*, Dover Publications, Inc., New York.

Courant, R., and D. Hilbert, 1989. *Methods of Mathematical Physics*, John Wiley, New York, NY.

Szego, G., 1939. *Orthogonal Polynomials*, 23, American Mathematical Society Colloquium Publications, Providence, RI.

#### See Also

[chebyshev.s.inner.products](#page-7-1)

```
###
### generate the recurrences data frame for
### the normalized Chebyshev S polynomials
### of orders 0 to 10.
###
```

```
normalized.r <- chebyshev.s.recurrences( 10, normalized=TRUE )
print( normalized.r )
###
### generate the recurrences data frame for
### the normalized Chebyshev S polynomials
### of orders 0 to 10.
###
unnormalized.r <- chebyshev.s.recurrences( 10, normalized=FALSE )
print( unnormalized.r )
```
chebyshev.s.weight *Weight function for the Chebyshev polynomial*

#### **Description**

This function returns the value of the weight function for the order  $k$  Chebyshev polynomial of the second kind,  $S_k(x)$ .

#### Usage

chebyshev.s.weight(x)

#### Arguments

x the function argument which can be a vector

#### Details

The function takes on non-zero values in the interval  $(-2, 2)$ . The formula used to compute the weight function is as follows.

$$
w(x) = \sqrt{1 - \frac{x^2}{4}}
$$

#### Value

The value of the weight function.

# Author(s)

Frederick Novomestky < fnovomes@poly.edu >

# References

Abramowitz, M. and I. A. Stegun, 1968. *Handbook of Mathematical Functions with Formulas, Graphs, and Mathematical Tables*, Dover Publications, Inc., New York.

Courant, R., and D. Hilbert, 1989. *Methods of Mathematical Physics*, John Wiley, New York, NY.

Press, W. H., S. A. Teukolsky, W. T. Vetterling, and B. P. Flannery, 1992. *Numerical Recipes in C*, Cambridge University Press, Cambridge, U.K.

Szego, G., 1939. *Orthogonal Polynomials*, 23, American Mathematical Society Colloquium Publications, Providence, RI.

<span id="page-11-0"></span>

# <span id="page-12-0"></span>chebyshev.t.inner.products 13

# Examples

```
###
### compute the S Chebyshev weight function for arguments between -2 and 2
###
x <- seq( -2, 2, .01 )
y <- chebyshev.s.weight( x )
plot( x, y )
```
<span id="page-12-1"></span>chebyshev.t.inner.products

*Inner products of Chebyshev polynomials*

# Description

This function returns a vector with  $n + 1$  elements containing the inner product of an order k Chebyshev polynomial of the first kind,  $T_k(x)$ , with itself (i.e. the norm squared) for orders  $k =$  $0, 1, \ldots, n.$ 

#### Usage

chebyshev.t.inner.products(n)

#### Arguments

n integer value for the highest polynomial order

# Details

The formula used to compute the inner products is as follows.

$$
h_n = \langle T_n | T_n \rangle = \begin{cases} \frac{\pi}{2} & n \neq 0\\ \pi & n = 0 \end{cases}
$$

#### Value

A vector with  $n + 1$  elements

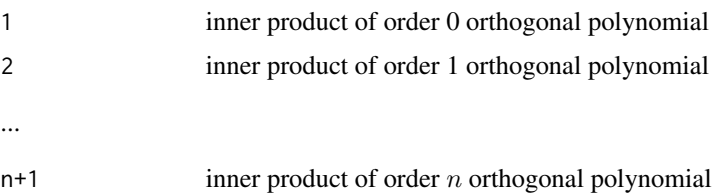

#### Author(s)

Frederick Novomestky <fnovomes@poly.edu>

# References

Abramowitz, M. and I. A. Stegun, 1968. *Handbook of Mathematical Functions with Formulas, Graphs, and Mathematical Tables*, Dover Publications, Inc., New York.

Courant, R., and D. Hilbert, 1989. *Methods of Mathematical Physics*, John Wiley, New York, NY.

Szego, G., 1939. *Orthogonal Polynomials*, 23, American Mathematical Society Colloquium Publications, Providence, RI.

#### Examples

```
###
### generate the inner products vector for the
### T Chybyshev polynomials of orders 0 to 10
###
h <- chebyshev.t.inner.products( 10 )
print( h )
```
chebyshev.t.polynomials

*Create list of Chebyshev polynomials*

#### Description

This function returns a list with  $n + 1$  elements containing the order k Chebyshev polynomials of the first kind,  $T_k(x)$ , for orders  $k = 0, 1, \ldots, n$ .

#### Usage

chebyshev.t.polynomials(n, normalized=FALSE)

#### Arguments

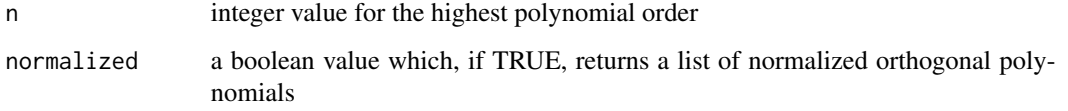

# Details

The function chebyshev.t.recurrences produces a data frame with the recurrence relation parameters for the polynomials. If the normalized argument is FALSE, the function orthogonal.polynomials is used to construct the list of orthogonal polynomial objects. Otherwise, the function orthonormal.polynomials is used to construct the list of orthonormal polynomial objects.

<span id="page-13-0"></span>

# <span id="page-14-0"></span>Value

A list of  $n + 1$  polynomial objects

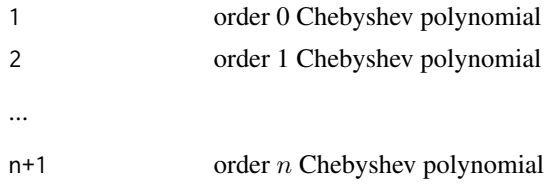

# Author(s)

Frederick Novomestky <fnovomes@poly.edu>

# References

Abramowitz, M. and I. A. Stegun, 1968. *Handbook of Mathematical Functions with Formulas, Graphs, and Mathematical Tables*, Dover Publications, Inc., New York.

Courant, R., and D. Hilbert, 1989. *Methods of Mathematical Physics*, John Wiley, New York, NY.

Szego, G., 1939. *Orthogonal Polynomials*, 23, American Mathematical Society Colloquium Publications, Providence, RI.

#### See Also

[chebyshev.u.recurrences](#page-19-1), [orthogonal.polynomials](#page-71-1), [orthonormal.polynomials](#page-72-1)

#### Examples

```
###
### gemerate a list of normalized T Chebyshev polynomials of orders 0 to 10
###
normalized.p.list <- chebyshev.t.polynomials( 10, normalized=TRUE )
print( normalized.p.list )
###
### gemerate a list of unnormalized T Chebyshev polynomials of orders 0 to 10
###
unnormalized.p.list <- chebyshev.t.polynomials( 10, normalized=FALSE )
print( unnormalized.p.list )
```
chebyshev.t.recurrences

*Recurrence relations for Chebyshev polynomials*

# Description

This function returns a data frame with  $n + 1$  rows and four named columns containing the coefficient vectors c, d, e and f of the recurrence relations for the order  $k$  Chebyshev polynomial of the first kind,  $T_k(x)$ , for orders  $k = 0, 1, \ldots, n$ .

#### Usage

chebyshev.t.recurrences(n, normalized=FALSE)

#### Arguments

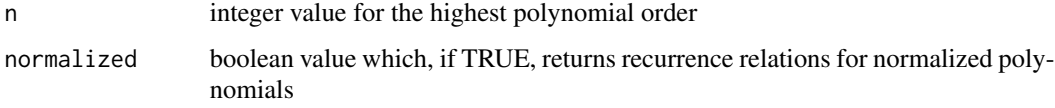

# Value

A data frame with the recurrence relation parameters.

#### Author(s)

Frederick Novomestky <fnovomes@poly.edu>

# References

Abramowitz, M. and I. A. Stegun, 1968. *Handbook of Mathematical Functions with Formulas, Graphs, and Mathematical Tables*, Dover Publications, Inc., New York.

Courant, R., and D. Hilbert, 1989. *Methods of Mathematical Physics*, John Wiley, New York, NY.

Szego, G., 1939. *Orthogonal Polynomials*, 23, American Mathematical Society Colloquium Publications, Providence, RI.

# See Also

[chebyshev.t.inner.products](#page-12-1)

```
###
### generate the recurrence relations for
### the normalized T Chebyshev polynomials
### of orders 0 to 10
###
normalized.r <- chebyshev.t.recurrences( 10, normalized=TRUE )
print( normalized.r )
###
### generate the recurrence relations for
### the normalized T Chebyshev polynomials
### of orders 0 to 10
###
unnormalized.r <- chebyshev.t.recurrences( 10, normalized=FALSE )
print( unnormalized.r )
```
<span id="page-16-0"></span>chebyshev.t.weight *Weight function for the Chebyshev polynomial*

#### **Description**

This function returns the value of the weight function for the order  $k$  Chebyshev polynomial of the first kind,  $T_k(x)$ .

#### Usage

```
chebyshev.t.weight(x)
```
#### Arguments

x the function argument which can be a vector

# Details

The function takes on non-zero values in the interval  $(-1, 1)$ . The formula used to compute the weight function is as follows.

$$
w\left(x\right) = \frac{1}{\sqrt{1-x^2}}
$$

#### Value

The value of the weight function.

# Author(s)

Frederick Novomestky < fnovomes@poly.edu >

# References

Abramowitz, M. and I. A. Stegun, 1968. *Handbook of Mathematical Functions with Formulas, Graphs, and Mathematical Tables*, Dover Publications, Inc., New York.

Courant, R., and D. Hilbert, 1989. *Methods of Mathematical Physics*, John Wiley, New York, NY.

Press, W. H., S. A. Teukolsky, W. T. Vetterling, and B. P. Flannery, 1992. *Numerical Recipes in C*, Cambridge University Press, Cambridge, U.K.

Szego, G., 1939. *Orthogonal Polynomials*, 23, American Mathematical Society Colloquium Publications, Providence, RI.

```
###
### compute the T Chebyshev function for argument values between -2 and 2
x \leq -\text{seq}(-1, 1, .01)y <- chebyshev.t.weight( x )
plot( x, y )
```
<span id="page-17-1"></span><span id="page-17-0"></span>chebyshev.u.inner.products

*Inner products of Chebyshev polynomials*

#### Description

This function returns a vector with  $n + 1$  elements containing the inner product of an order k Chebyshev polynomial of the second kind,  $U_k(x)$ , with itself (i.e. the norm squared) for orders  $k = 0, 1, \ldots, n$ .

#### Usage

chebyshev.u.inner.products(n)

#### Arguments

n integer value for the highest polynomial order

#### Details

The formula used to compute the inner products is as follows.

 $h_n = \langle U_n | U_n \rangle = \frac{\pi}{2}$ 

# Value

A vector with  $n + 1$  elements

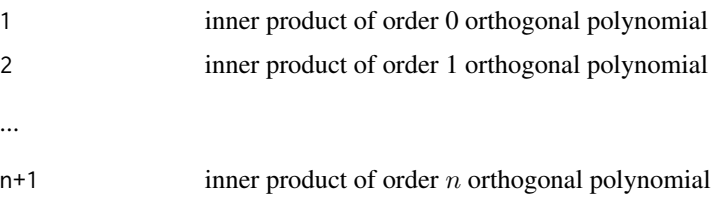

#### Author(s)

Frederick Novomestky <fnovomes@poly.edu>

# References

Abramowitz, M. and I. A. Stegun, 1968. *Handbook of Mathematical Functions with Formulas, Graphs, and Mathematical Tables*, Dover Publications, Inc., New York.

Courant, R., and D. Hilbert, 1989. *Methods of Mathematical Physics*, John Wiley, New York, NY.

Szego, G., 1939. *Orthogonal Polynomials*, 23, American Mathematical Society Colloquium Publications, Providence, RI.

# <span id="page-18-0"></span>chebyshev.u.polynomials 19

#### Examples

```
###
### generate the inner products vector for the
### U Chebyshev polynomials of orders 0 to 10
###
h <- chebyshev.u.inner.products( 10 )
print( h )
```
chebyshev.u.polynomials

*Create list of Chebyshev polynomials*

# Description

This function returns a list with  $n + 1$  elements containing the order k Chebyshev polynomials of the second kind,  $U_k(x)$ , for orders  $k = 0, 1, \ldots, n$ .

#### Usage

chebyshev.u.polynomials(n, normalized=FALSE)

#### Arguments

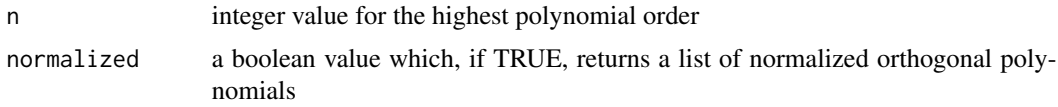

# Details

The function chebyshev.u.recurrences produces a data frame with the recurrence relation parameters for the polynomials. If the normalized argument is FALSE, the function orthogonal.polynomials is used to construct the list of orthogonal polynomial objects. Otherwise, the function orthonormal.polynomials is used to construct the list of orthonormal polynomial objects.

# Value

A list of  $n + 1$  polynomial objects

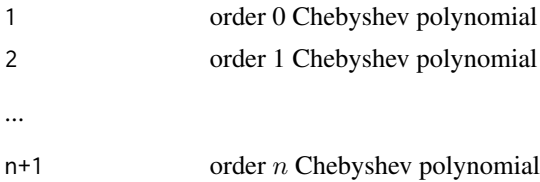

#### Author(s)

Frederick Novomestky <fnovomes@poly.edu>

## <span id="page-19-0"></span>References

Abramowitz, M. and I. A. Stegun, 1968. *Handbook of Mathematical Functions with Formulas, Graphs, and Mathematical Tables*, Dover Publications, Inc., New York.

Courant, R., and D. Hilbert, 1989. *Methods of Mathematical Physics*, John Wiley, New York, NY. Szego, G., 1939. *Orthogonal Polynomials*, 23, American Mathematical Society Colloquium Publications, Providence, RI.

#### See Also

[chebyshev.u.recurrences](#page-19-1), [orthogonal.polynomials](#page-71-1), [orthonormal.polynomials](#page-72-1)

#### Examples

```
###
### gemerate a list of normalized U Chebyshev polynomials of orders 0 to 10
###
normalized.p.list <- chebyshev.u.polynomials( 10, normalized=TRUE )
print( normalized.p.list )
###
### gemerate a list of unnormalized T Chebyshev polynomials of orders 0 to 10
###
unnormalized.p.list <- chebyshev.u.polynomials( 10, normalized=FALSE )
print( unnormalized.p.list )
```

```
chebyshev.u.recurrences
```
*Recurrence relations for Chebyshev polynomials*

#### Description

This function returns a data frame with  $n + 1$  rows and four named columns containing the coefficient vectors c, d, e and f of the recurrence relations for the order  $k$  Chebyshev polynomial of the second kind,  $U_k(x)$ , for orders  $k = 0, 1, \ldots, n$ .

### Usage

chebyshev.u.recurrences(n, normalized=FALSE)

#### Arguments

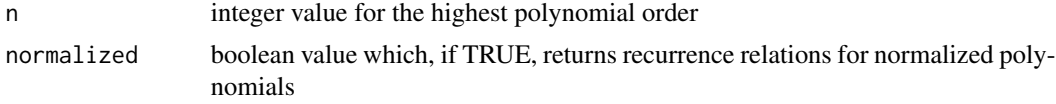

#### Value

A data frame with the recurrence relation parameters.

#### <span id="page-20-0"></span>Author(s)

Frederick Novomestky <fnovomes@poly.edu>

#### References

Abramowitz, M. and I. A. Stegun, 1968. *Handbook of Mathematical Functions with Formulas, Graphs, and Mathematical Tables*, Dover Publications, Inc., New York.

Courant, R., and D. Hilbert, 1989. *Methods of Mathematical Physics*, John Wiley, New York, NY.

Szego, G., 1939. *Orthogonal Polynomials*, 23, American Mathematical Society Colloquium Publications, Providence, RI.

# See Also

[chebyshev.u.inner.products](#page-17-1)

#### Examples

```
###
### generate the recurrence relations for
### the normalized U Chebyshev polynomials
### of orders 0 to 10
###
normalized.r <- chebyshev.u.recurrences( 10, normalized=TRUE )
print( normalized.r )
###
### generate the recurrence relations for
### the unnormalized U Chebyshev polynomials
### of orders 0 to 10
###
unnormalized.r <- chebyshev.u.recurrences( 10, normalized=FALSE )
print( unnormalized.r )
```
chebyshev.u.weight *Weight function for the Chebyshev polynomial*

#### Description

This function returns the value of the weight function for the order  $k$  Chebyshev polynomial of the second kind,  $U_k(x)$ .

#### Usage

```
chebyshev.u.weight(x)
```
#### Arguments

x the function argument which can be a vector

#### <span id="page-21-0"></span>Details

The function takes on non-zero values in the interval  $(-1, 1)$ . The formula used to compute the weight function is as follows.

 $w(x) = \sqrt{1 - x^2}$ 

#### Value

The value of the weight function.

# Author(s)

Frederick Novomestky < fnovomes@poly.edu >

#### References

Abramowitz, M. and I. A. Stegun, 1968. *Handbook of Mathematical Functions with Formulas, Graphs, and Mathematical Tables*, Dover Publications, Inc., New York.

Courant, R., and D. Hilbert, 1989. *Methods of Mathematical Physics*, John Wiley, New York, NY.

Press, W. H., S. A. Teukolsky, W. T. Vetterling, and B. P. Flannery, 1992. *Numerical Recipes in C*, Cambridge University Press, Cambridge, U.K.

Szego, G., 1939. *Orthogonal Polynomials*, 23, American Mathematical Society Colloquium Publications, Providence, RI.

#### Examples

```
###
### compute the U Chebyshev function for argument values between -2 and 2
###
x \leq - seq(-1, 1, .01)
y <- chebyshev.u.weight( x )
plot( x, y )
```
<span id="page-21-1"></span>gegenbauer.inner.products

*Inner products of Gegenbauer polynomials*

#### **Description**

This function returns a vector with  $n + 1$  elements containing the inner product of an order k Gegenbauer polynomial,  $C_k^{(\alpha)}$  $k_k^{(\alpha)}(x)$ , with itself (i.e. the norm squared) for orders  $k = 0, 1, ..., n$ .

#### Usage

gegenbauer.inner.products(n,alpha)

# Arguments

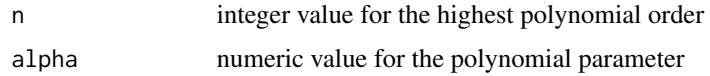

# Details

The formula used to compute the inner products is as follows.

$$
h_n = \left\langle C_n^{(\alpha)} | C_n^{(\alpha)} \right\rangle = \begin{cases} \frac{\pi 2^{1-2\alpha} \Gamma(n+2\alpha)}{n! \ (n+\alpha) [\Gamma(\alpha)]^2} & \alpha \neq 0 \\ \frac{2\pi}{n^2} & \alpha = 0 \end{cases}.
$$

# Value

A vector with  $n + 1$  elements

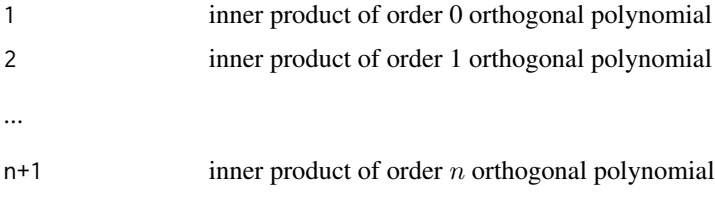

# Author(s)

Frederick Novomestky <fnovomes@poly.edu>

# References

Abramowitz, M. and I. A. Stegun, 1968. *Handbook of Mathematical Functions with Formulas, Graphs, and Mathematical Tables*, Dover Publications, Inc., New York.

Courant, R., and D. Hilbert, 1989. *Methods of Mathematical Physics*, John Wiley, New York, NY.

Szego, G., 1939. *Orthogonal Polynomials*, 23, American Mathematical Society Colloquium Publications, Providence, RI.

# See Also

[ultraspherical.inner.products](#page-103-1)

```
###
### generate the inner products vector for the
### Gegenbauer polynomials of orders 0 to 10
### the polynomial parameter is 1.0
###
h <- gegenbauer.inner.products( 10, 1 )
print( h )
```
<span id="page-23-0"></span>gegenbauer.polynomials

*Create list of Gegenbauer polynomials*

# **Description**

This function returns a list with  $n + 1$  elements containing the order k Gegenbauer polynomials,  $C_k^{(\alpha)}$  $k_k^{(\alpha)}(x)$ , for orders  $k = 0, 1, \ldots, n$ .

# Usage

gegenbauer.polynomials(n, alpha, normalized=FALSE)

# Arguments

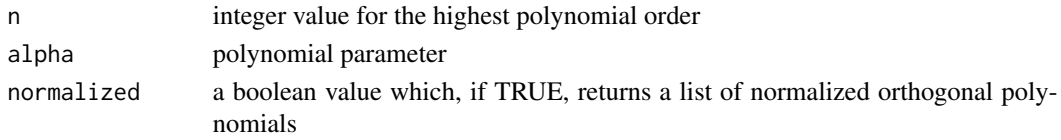

# Details

The function gegenbauer.recurrences produces a data frame with the recurrence relation parameters for the polynomials. If the normalized argument is FALSE, the function orthogonal.polynomials is used to construct the list of orthogonal polynomial objects. Otherwise, the function orthonormal.polynomials is used to construct the list of orthonormal polynomial objects.

#### Value

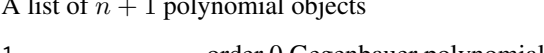

 $\overline{A}$  and  $\overline{B}$  polynomial objects of  $\overline{B}$ 

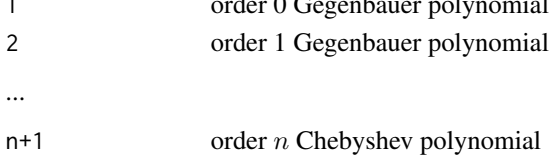

# Author(s)

Frederick Novomestky <fnovomes@poly.edu>

#### References

Abramowitz, M. and I. A. Stegun, 1968. *Handbook of Mathematical Functions with Formulas, Graphs, and Mathematical Tables*, Dover Publications, Inc., New York.

Courant, R., and D. Hilbert, 1989. *Methods of Mathematical Physics*, John Wiley, New York, NY. Szego, G., 1939. *Orthogonal Polynomials*, 23, American Mathematical Society Colloquium Publications, Providence, RI.

# <span id="page-24-0"></span>gegenbauer.recurrences 25

#### See Also

[gegenbauer.recurrences](#page-24-1), [orthogonal.polynomials](#page-71-1), [orthonormal.polynomials](#page-72-1)

#### Examples

```
###
### gemerate a list of normalized Gegenbauer polynomials of orders 0 to 10
### polynomial parameter is 1.0
###
normalized.p.list <- gegenbauer.polynomials( 10, 1, normalized=TRUE )
print( normalized.p.list )
###
### gemerate a list of unnormalized Gegenbauer polynomials of orders 0 to 10
### polynomial parameter is 1.0
###
unnormalized.p.list <- gegenbauer.polynomials( 10, 1, normalized=FALSE )
print( unnormalized.p.list )
```
<span id="page-24-1"></span>gegenbauer.recurrences

```
Recurrence relations for Gegenbauer polynomials
```
#### Description

This function returns a data frame with  $n + 1$  rows and four named columns containing the coefficient vectors c, d, e and f of the recurrence relations for the order  $k$  Gegenbauer polynomial,  $C_k^{(\alpha)}$  $k_k^{(\alpha)}(x)$ , and for orders  $k = 0, 1, \ldots, n$ .

#### Usage

gegenbauer.recurrences(n, alpha, normalized=FALSE)

#### Arguments

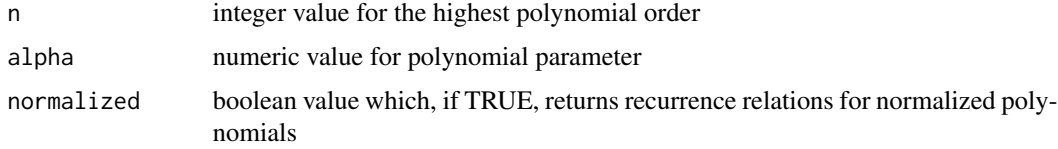

#### Value

A data frame with the recurrence relation parameters.

#### Author(s)

Frederick Novomestky <fnovomes@poly.edu>

#### <span id="page-25-0"></span>References

Abramowitz, M. and I. A. Stegun, 1968. *Handbook of Mathematical Functions with Formulas, Graphs, and Mathematical Tables*, Dover Publications, Inc., New York.

Courant, R., and D. Hilbert, 1989. *Methods of Mathematical Physics*, John Wiley, New York, NY.

Szego, G., 1939. *Orthogonal Polynomials*, 23, American Mathematical Society Colloquium Publications, Providence, RI.

# See Also

[gegenbauer.inner.products](#page-21-1)

#### Examples

```
###
### generate the recurrences data frame for
### the normalized Gegenbauer polynomials
### of orders 0 to 10.
### polynomial parameter value is 1.0
###
normalized.r <- gegenbauer.recurrences( 10, 1, normalized=TRUE )
print( normalized.r )
###
### generate the recurrences data frame for
### the normalized Gegenbauer polynomials
### of orders 0 to 10.
### polynomial parameter value is 1.0
###
unnormalized.r <- gegenbauer.recurrences( 10, 1, normalized=FALSE )
print( unnormalized.r )
```
gegenbauer.weight *Weight function for the Gegenbauer polynomial*

# **Description**

This function returns the value of the weight function for the order  $k$  Gegenbauer polynomial,  $C_k^{(\alpha)}$  $\binom{(\alpha)}{k}(x).$ 

# Usage

gegenbauer.weight(x,alpha)

#### Arguments

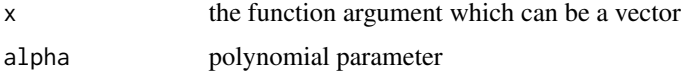

#### <span id="page-26-0"></span>Details

The function takes on non-zero values in the interval  $(-1, 1)$ . The formula used to compute the weight function is as follows.

 $w(x) = (1 - x^2)^{\alpha - 0.5}$ 

#### Value

The value of the weight function

#### Author(s)

Frederick Novomestky < fnovomes@poly.edu >

#### References

Abramowitz, M. and I. A. Stegun, 1968. *Handbook of Mathematical Functions with Formulas, Graphs, and Mathematical Tables*, Dover Publications, Inc., New York.

Courant, R., and D. Hilbert, 1989. *Methods of Mathematical Physics*, John Wiley, New York, NY.

Press, W. H., S. A. Teukolsky, W. T. Vetterling, and B. P. Flannery, 1992. *Numerical Recipes in C*, Cambridge University Press, Cambridge, U.K.

Szego, G., 1939. *Orthogonal Polynomials*, 23, American Mathematical Society Colloquium Publications, Providence, RI.

# Examples

```
###
### compute the Gegenbauer weight function for argument values between -1 and 1
###
x \leq - seq(-1, 1, .01)
y <- gegenbauer.weight( x, 1 )
plot( x, y )
```
<span id="page-26-1"></span>ghermite.h.inner.products

*Inner products of generalized Hermite polynomials*

#### Description

This function returns a vector with  $n+1$  elements containing the inner product of an order k generalized Hermite polynomial,  $H_k^{(\mu)}$  $k_k^{(\mu)}(x)$ , with itself (i.e. the norm squared) for orders  $k = 0, 1, ..., n$ .

# Usage

ghermite.h.inner.products(n, mu)

#### Arguments

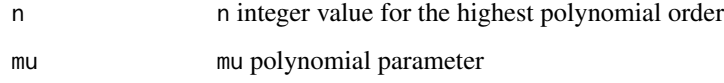

# Details

The parameter  $\mu$  must be greater than -0.5. The formula used to compute the inner products is as follows.

$$
h_n(\mu) = \left\langle H_m^{(\mu)} | H_n^{(\mu)} \right\rangle = 2^{2n} \left[ \frac{n}{2} \right] \Gamma\left(\left[\frac{n+1}{2}\right] + \mu + \frac{1}{2}\right)
$$

# Value

A vector with  $n + 1$  elements

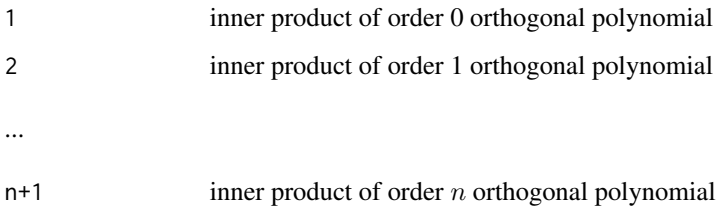

# Author(s)

Frederick Novomestky <fnovomes@poly.edu>

# References

Abramowitz, M. and I. A. Stegun, 1968. *Handbook of Mathematical Functions with Formulas, Graphs, and Mathematical Tables*, Dover Publications, Inc., New York.

Courant, R., and D. Hilbert, 1989. *Methods of Mathematical Physics*, John Wiley, New York, NY.

Szego, G., 1939. *Orthogonal Polynomials*, 23, American Mathematical Society Colloquium Publications, Providence, RI.

```
###
### generate the inner products vector for the
### generalized Hermite polynomials of orders 0 to 10
### polynomial parameter is 1
###
h <- ghermite.h.inner.products( 10, 1 )
print( h )
```
<span id="page-28-0"></span>ghermite.h.polynomials

*Create list of generalized Hermite polynomials*

# Description

This function returns a list with  $n + 1$  elements containing the order k generalized Hermite polynomials,  $H_k^{(\mu)}$  $k^{(\mu)}(x)$ , for orders  $k = 0, 1, ..., n$ .

## Usage

ghermite.h.polynomials(n, mu, normalized = FALSE)

# Arguments

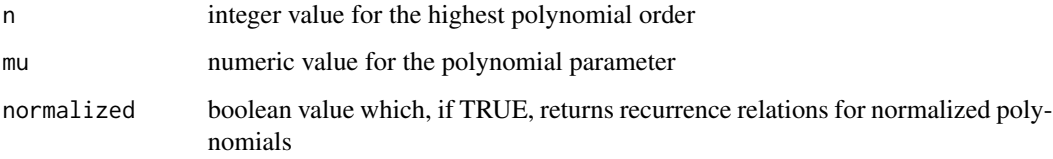

#### Details

The parameter  $\mu$  must be greater than -0.5. The function ghermite.h. recurrences produces a data frame with the recurrence relation parameters for the polynomials. If the normalized argument is FALSE, the function orthogonal.polynomials is used to construct the list of orthogonal polynomial objects. Otherwise, the function orthonormal.polynomials is used to construct the list of orthonormal polynomial objects.

#### Value

A list of  $n + 1$  polynomial objects

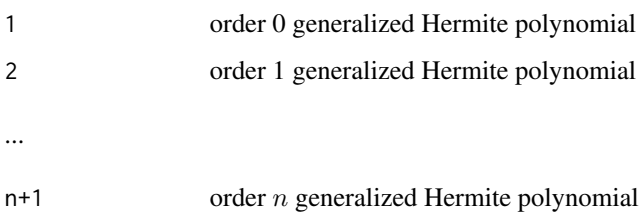

#### Author(s)

Frederick Novomestky <fnovomes@poly.edu>

#### <span id="page-29-0"></span>References

Alvarez-Nordase, R., M. K. Atakishiyeva and N. M. Atakishiyeva, 2004. A q-extension of the generalized Hermite polynomials with continuous orthogonality property on R, *International Journal of Pure and Applied Mathematics*, 10(3), 335-347.

Abramowitz, M. and I. A. Stegun, 1968. *Handbook of Mathematical Functions with Formulas, Graphs, and Mathematical Tables*, Dover Publications, Inc., New York.

Courant, R., and D. Hilbert, 1989. *Methods of Mathematical Physics*, John Wiley, New York, NY.

Szego, G., 1939. *Orthogonal Polynomials*, 23, American Mathematical Society Colloquium Publications, Providence, RI.

# See Also

[ghermite.h.recurrences](#page-29-1), [orthogonal.polynomials](#page-71-1), [orthonormal.polynomials](#page-72-1)

#### Examples

```
###
### gemerate a list of normalized generalized Hermite polynomials of orders 0 to 10
### polynomial parameter is 1.0
###
normalized.p.list <- ghermite.h.polynomials( 10, 1, normalized=TRUE )
print( normalized.p.list )
###
### gemerate a list of unnormalized generalized Hermite polynomials of orders 0 to 10
### polynomial parameter is 1.0
###
unnormalized.p.list <- ghermite.h.polynomials( 10, 1, normalized=FALSE )
print( unnormalized.p.list )
```
<span id="page-29-1"></span>ghermite.h.recurrences

*Recurrence relations for generalized Hermite polynomials*

# Description

This function returns a data frame with  $n + 1$  rows and four named columns containing the coefficient vectors  $c, d, e$  and  $f$  of the recurrence relations for the order  $k$  generalized Hermite polynomial,  $H_k^{(\mu)}$  $k_k^{(\mu)}(x)$ , and for orders  $k = 0, 1, \ldots, n$ .

#### Usage

```
ghermite.h.recurrences(n, mu, normalized = FALSE)
```
#### Arguments

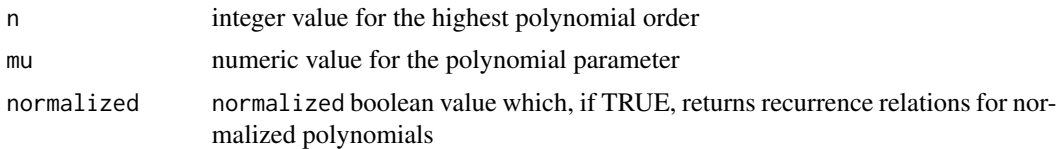

# Details

The parameter  $\mu$  must be greater than -0.5.

#### Value

A data frame with the recurrence relation parameters.

# Author(s)

Frederick Novomestky <fnovomes@poly.edu>

# References

Alvarez-Nordase, R., M. K. Atakishiyeva and N. M. Atakishiyeva, 2004. A q-extension of the generalized Hermite polynomials with continuous orthogonality property on R, *International Journal of Pure and Applied Mathematics*, 10(3), 335-347.

Abramowitz, M. and I. A. Stegun, 1968. *Handbook of Mathematical Functions with Formulas, Graphs, and Mathematical Tables*, Dover Publications, Inc., New York.

Courant, R., and D. Hilbert, 1989. *Methods of Mathematical Physics*, John Wiley, New York, NY.

Szego, G., 1939. *Orthogonal Polynomials*, 23, American Mathematical Society Colloquium Publications, Providence, RI.

#### See Also

[ghermite.h.inner.products](#page-26-1)

```
###
### generate the recurrences data frame for
### the normalized generalized Hermite polynomials
### of orders 0 to 10.
### polynomial parameter value is 1.0
###
normalized.r <- ghermite.h.recurrences( 10, 1, normalized=TRUE )
print( normalized.r )
###
### generate the recurrences data frame for
### the unnormalized generalized Hermite polynomials
### of orders 0 to 10.
### polynomial parameter value is 1.0
###
```

```
unnormalized.r <- ghermite.h.recurrences( 10, 1, normalized=FALSE )
print( unnormalized.r )
```
ghermite.h.weight *Weight function for the generalized Hermite polynomial*

#### Description

This function returns the value of the weight function for the order  $k$  generalized Hermite polynomial,  $H_k^{(\mu)}$  $\int_{k}^{(\mu)} (x).$ 

# Usage

ghermite.h.weight(x, mu)

# Arguments

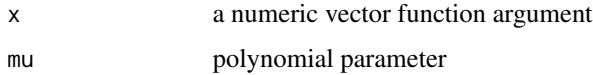

#### Details

The function takes on non-zero values in the interval ( $-\infty, \infty$ ). The parameter  $\mu$  must be greater than -0.5. The formula used to compute the generalized Hermite weight function is as follows.

$$
w(x,\mu) = |x|^{2\mu} \exp(-x^2)
$$

# Value

The value of the weight function

#### Author(s)

Frederick Novomestky < fnovomes@poly.edu >

#### References

Abramowitz, M. and I. A. Stegun, 1968. *Handbook of Mathematical Functions with Formulas, Graphs, and Mathematical Tables*, Dover Publications, Inc., New York.

Courant, R., and D. Hilbert, 1989. *Methods of Mathematical Physics*, John Wiley, New York, NY.

Press, W. H., S. A. Teukolsky, W. T. Vetterling, and B. P. Flannery, 1992. *Numerical Recipes in C*, Cambridge University Press, Cambridge, U.K.

Szego, G., 1939. *Orthogonal Polynomials*, 23, American Mathematical Society Colloquium Publications, Providence, RI.

<span id="page-31-0"></span>

# <span id="page-32-0"></span>glaguerre.inner.products 33

# Examples

```
###
### compute the generalized Hermite weight function for argument values
### between -3 and 3
###
x \leq - seq( -3, 3, .01 )
y <- ghermite.h.weight( x, 1 )
```
<span id="page-32-1"></span>glaguerre.inner.products

*Inner products of generalized Laguerre polynomials*

# Description

This function returns a vector with  $n + 1$  elements containing the inner product of an order k generalized Laguerre polynomial,  $L_n^{(\alpha)}(x)$ , with itself (i.e. the norm squared) for orders  $k =$  $0, 1, \ldots, n.$ 

# Usage

glaguerre.inner.products(n,alpha)

# Arguments

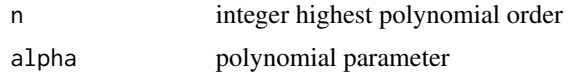

# Details

The formula used to compute the inner products is as follows.

$$
h_n = \left\langle L_n^{(\alpha)} | L_n^{(\alpha)} \right\rangle = \frac{\Gamma(\alpha + n + 1)}{n!}.
$$

# Value

A vector with  $n + 1$  elements

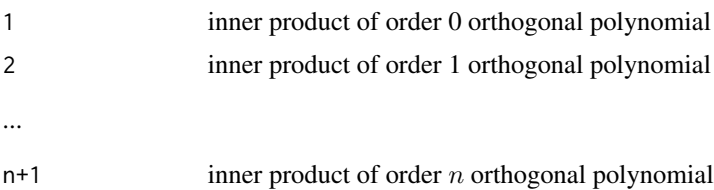

# Author(s)

Frederick Novomestky <fnovomes@poly.edu>

# References

Abramowitz, M. and I. A. Stegun, 1968. *Handbook of Mathematical Functions with Formulas, Graphs, and Mathematical Tables*, Dover Publications, Inc., New York.

Courant, R., and D. Hilbert, 1989. *Methods of Mathematical Physics*, John Wiley, New York, NY.

Szego, G., 1939. *Orthogonal Polynomials*, 23, American Mathematical Society Colloquium Publications, Providence, RI.

# Examples

```
###
### generate the inner products vector for the
### generalized Laguerre polynomial inner products of orders 0 to 10
### polynomial parameter is 1.
###
h <- glaguerre.inner.products( 10, 1 )
print( h )
```
glaguerre.polynomials *Create list of generalized Laguerre polynomials*

# Description

This function returns a list with  $n + 1$  elements containing the order n generalized Laguerre polynomials,  $L_n^{(\alpha)}(x)$ , for orders  $k = 0, 1, ..., n$ .

#### Usage

glaguerre.polynomials(n, alpha, normalized=FALSE)

# Arguments

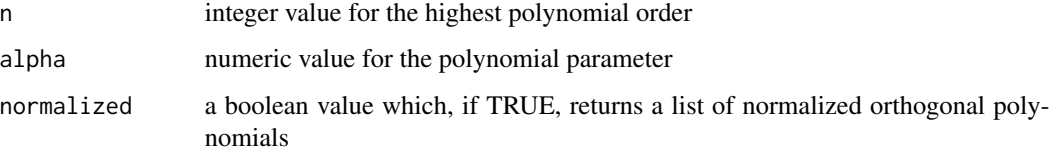

# Details

The function glaguerre.recurrences produces a data frame with the recurrence relation parameters for the polynomials. If the normalized argument is FALSE, the function orthogonal.polynomials is used to construct the list of orthogonal polynomial objects. Otherwise, the function orthonormal.polynomials is used to construct the list of orthonormal polynomial objects.

<span id="page-33-0"></span>

# Value

A list of  $n + 1$  polynomial objects

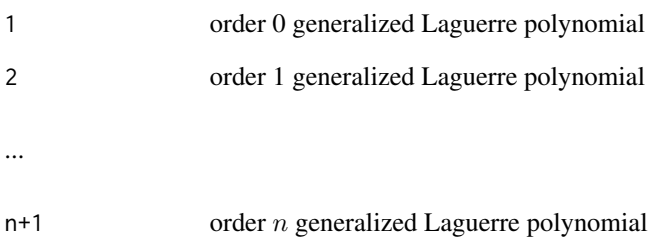

#### Author(s)

Frederick Novomestky <fnovomes@poly.edu>

# References

Abramowitz, M. and I. A. Stegun, 1968. *Handbook of Mathematical Functions with Formulas, Graphs, and Mathematical Tables*, Dover Publications, Inc., New York.

Courant, R., and D. Hilbert, 1989. *Methods of Mathematical Physics*, John Wiley, New York, NY.

Szego, G., 1939. *Orthogonal Polynomials*, 23, American Mathematical Society Colloquium Publications, Providence, RI.

# See Also

[glaguerre.recurrences](#page-35-1), [orthogonal.polynomials](#page-71-1), [orthonormal.polynomials](#page-72-1)

```
###
### gemerate a list of normalized generalized Laguerre polynomials of orders 0 to 10
### polynomial parameter is 1.0
###
normalized.p.list <- glaguerre.polynomials( 10, 1, normalized=TRUE )
print( normalized.p.list )
###
### gemerate a list of unnormalized generalized Laguerre polynomials of orders 0 to 10
### polynomial parameter is 1.0
###
unnormalized.p.list <- glaguerre.polynomials( 10, 1, normalized=FALSE )
```
<span id="page-35-1"></span><span id="page-35-0"></span>glaguerre.recurrences *Recurrence relations for generalized Laguerre polynomials*

# Description

This function returns a data frame with  $n + 1$  rows and four named columns containing the coefficient vectors c, d, e and f of the recurrence relations for the order  $k$  generalized Laguerre polynomial,  $L_n^{(\alpha)}(x)$  and for orders  $k = 0, 1, ..., n$ .

#### Usage

```
glaguerre.recurrences(n, alpha, normalized=FALSE)
```
# Arguments

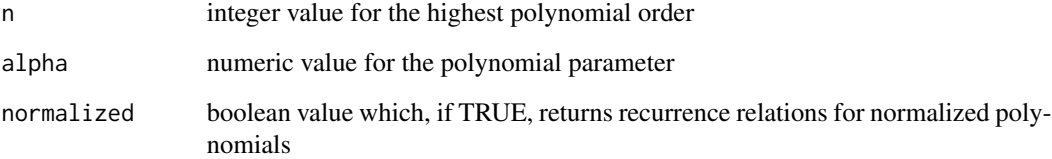

# Value

A data frame with the recurrence relation parameters.

# Author(s)

Frederick Novomestky <fnovomes@poly.edu>

# References

Abramowitz, M. and I. A. Stegun, 1968. *Handbook of Mathematical Functions with Formulas, Graphs, and Mathematical Tables*, Dover Publications, Inc., New York.

Courant, R., and D. Hilbert, 1989. *Methods of Mathematical Physics*, John Wiley, New York, NY.

Szego, G., 1939. *Orthogonal Polynomials*, 23, American Mathematical Society Colloquium Publications, Providence, RI.

# See Also

[glaguerre.inner.products](#page-32-1)
# glaguerre.weight 37

## Examples

```
###
### generate the recurrences data frame for
### the normalized generalized Laguerre polynomials
### of orders 0 to 10. the polynomial parameter value is 1.0.
###
normalized.r <- glaguerre.recurrences( 10, 1, normalized=TRUE )
print( normalized.r )
###
### generate the recurrences data frame for
### the unnormalized generalized Laguerre polynomials
### of orders 0 to 10. the polynomial parameter value is 1.0.
###
unnormalized.r <- glaguerre.recurrences( 10, 1, normalized=FALSE )
print( unnormalized.r )
```
glaguerre.weight *Weight function for the generalized Laguerre polynomial*

# Description

This function returns the value of the weight function for the order  $k$  generalized Laguerre polynomial,  $L_n^{(\alpha)}(x)$ .

## Usage

```
glaguerre.weight(x,alpha)
```
# Arguments

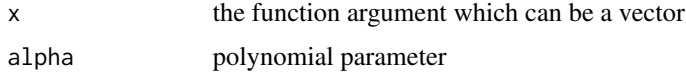

# Details

The function takes on non-zero values in the interval  $(0, \infty)$ . The formula used to compute the weight function is as follows.

 $w(x) = e^{-x} x^{\alpha}$ 

# Value

The value of the weight function

# Author(s)

Frederick Novomestky < fnovomes@poly.edu >

# References

Abramowitz, M. and I. A. Stegun, 1968. *Handbook of Mathematical Functions with Formulas, Graphs, and Mathematical Tables*, Dover Publications, Inc., New York.

Courant, R., and D. Hilbert, 1989. *Methods of Mathematical Physics*, John Wiley, New York, NY.

Press, W. H., S. A. Teukolsky, W. T. Vetterling, and B. P. Flannery, 1992. *Numerical Recipes in C*, Cambridge University Press, Cambridge, U.K.

Szego, G., 1939. *Orthogonal Polynomials*, 23, American Mathematical Society Colloquium Publications, Providence, RI.

#### Examples

```
###
### compute the generalized Laguerre weight function for argument values
### between -3 and 3
### polynomial parameter value is 1.0
###
x \le - seq(-3, 3, .01)
y <- glaguerre.weight( x, 1 )
```

```
hermite.h.inner.products
```
*Inner products of Hermite polynomials*

#### Description

This function returns a vector with  $n+1$  elements containing the inner product of an order k Hermite polynomial,  $H_k(x)$ , with itself (i.e. the norm squared) for orders  $k = 0, 1, \ldots, n$ .

#### Usage

```
hermite.h.inner.products(n)
```
#### Arguments

n integer value for highest polynomial order

## Details

The formula used to compute the innner product is as follows.

 $h_n = \langle H_n | H_n \rangle = \sqrt{\pi} 2^n n!.$ 

A vector with  $n + 1$  elements

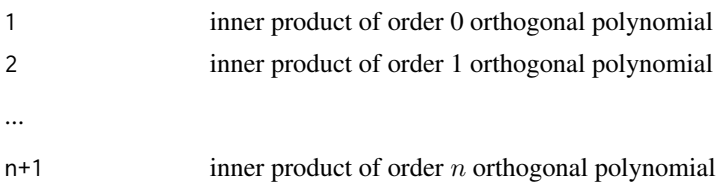

# Author(s)

Frederick Novomestky <fnovomes@poly.edu>

# References

Abramowitz, M. and I. A. Stegun, 1968. *Handbook of Mathematical Functions with Formulas, Graphs, and Mathematical Tables*, Dover Publications, Inc., New York.

Courant, R., and D. Hilbert, 1989. *Methods of Mathematical Physics*, John Wiley, New York, NY. Szego, G., 1939. *Orthogonal Polynomials*, 23, American Mathematical Society Colloquium Publications, Providence, RI.

# Examples

```
###
### generate the inner products vector for the
### Hermite polynomials of orders 0 to 10
###
h <- hermite.h.inner.products( 10 )
print( h )
```
hermite.h.polynomials *Create list of Hermite polynomials*

# Description

This function returns a list with  $n+1$  elements containing the order k Hermite polynomials,  $H_k(x)$ , for orders  $k = 0, 1, \ldots, n$ .

#### Usage

hermite.h.polynomials(n, normalized=FALSE)

## Arguments

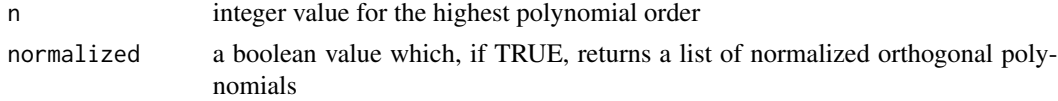

# Details

The function hermite.h.recurrences produces a data frame with the recurrence relation parameters for the polynomials. If the normalized argument is FALSE, the function orthogonal.polynomials is used to construct the list of orthogonal polynomial objects. Otherwise, the function orthonormal.polynomials is used to construct list of orthonormal polynomial objects.

#### Value

A list of  $n + 1$  polynomial objects

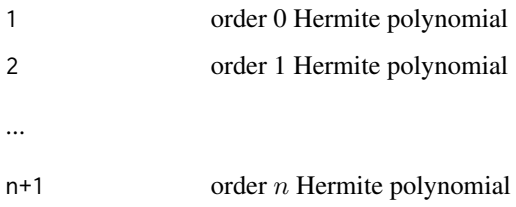

# Author(s)

Frederick Novomestky <fnovomes@poly.edu>

#### References

Abramowitz, M. and I. A. Stegun, 1968. *Handbook of Mathematical Functions with Formulas, Graphs, and Mathematical Tables*, Dover Publications, Inc., New York.

Courant, R., and D. Hilbert, 1989. *Methods of Mathematical Physics*, John Wiley, New York, NY.

Szego, G., 1939. *Orthogonal Polynomials*, 23, American Mathematical Society Colloquium Publications, Providence, RI.

## See Also

[hermite.h.recurrences](#page-40-0), [orthogonal.polynomials](#page-71-0), [orthonormal.polynomials](#page-72-0)

```
###
### gemerate a list of normalized Hermite polynomials of orders 0 to 10
###
normalized.p.list <- hermite.h.polynomials( 10, normalized=TRUE )
print( normalized.p.list )
###
### gemerate a list of unnormalized Hermite polynomials of orders 0 to 10
###
unnormalized.p.list <- hermite.h.polynomials( 10, normalized=FALSE )
print( unnormalized.p.list )
```
<span id="page-40-0"></span>hermite.h.recurrences *Recurrence relations for Hermite polynomials*

#### Description

This function returns a data frame with  $n + 1$  rows and four named columns containing the coefficient vectors c, d, e and f of the recurrence relations for the order k Hermite polynomial,  $H_k(x)$ , and for orders  $k = 0, 1, \ldots, n$ .

#### Usage

hermite.h.recurrences(n, normalized=FALSE)

#### Arguments

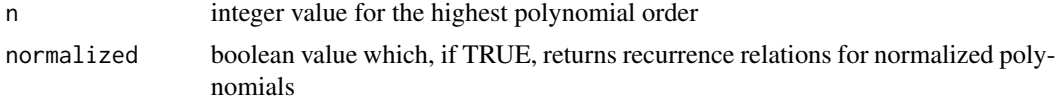

# Value

A data frame with the recurrence relation parameters.

#### Author(s)

Frederick Novomestky <fnovomes@poly.edu>

## References

Abramowitz, M. and I. A. Stegun, 1968. *Handbook of Mathematical Functions with Formulas, Graphs, and Mathematical Tables*, Dover Publications, Inc., New York.

Courant, R., and D. Hilbert, 1989. *Methods of Mathematical Physics*, John Wiley, New York, NY.

Szego, G., 1939. *Orthogonal Polynomials*, 23, American Mathematical Society Colloquium Publications, Providence, RI.

#### See Also

[hermite.h.inner.products](#page-37-0),

```
###
### generate the recurrences data frame for
### the normalized Hermite H polynomials
### of orders 0 to 10.
###
normalized.r <- hermite.h.recurrences( 10, normalized=TRUE )
print( normalized.r )
```

```
###
### generate the recurrences data frame for
### the unnormalized Hermite H polynomials
### of orders 0 to 10.
###
unnormalized.r <- hermite.h.recurrences( 10, normalized=FALSE )
print( unnormalized.r )
```
hermite.h.weight *Weight function for the Hermite polynomial*

# Description

This function returns the value of the weight function for the order k Hermite polynomial,  $H_k(x)$ .

## Usage

hermite.h.weight(x)

# Arguments

x the function argument which can be a vector

#### Details

The function takes on non-zero values in the interval  $(-\infty, \infty)$ . The formula used to compute the weight function.

 $w(x) = \exp(-x^2)$ 

## Value

The value of the weight function

## Author(s)

Frederick Novomestky < fnovomes@poly.edu >

# References

Abramowitz, M. and I. A. Stegun, 1968. *Handbook of Mathematical Functions with Formulas, Graphs, and Mathematical Tables*, Dover Publications, Inc., New York.

Courant, R., and D. Hilbert, 1989. *Methods of Mathematical Physics*, John Wiley, New York, NY.

Press, W. H., S. A. Teukolsky, W. T. Vetterling, and B. P. Flannery, 1992. *Numerical Recipes in C*, Cambridge University Press, Cambridge, U.K.

Szego, G., 1939. *Orthogonal Polynomials*, 23, American Mathematical Society Colloquium Publications, Providence, RI.

# hermite.he.inner.products 43

## Examples

```
###
### compute the Hermite weight function for argument values
### between -3 and 3
x \leq - seq( -3, 3, .01 )
y <- hermite.h.weight( x )
plot( x, y )
```
<span id="page-42-0"></span>hermite.he.inner.products

*Inner products of Hermite polynomials*

# Description

This function returns a vector with  $n+1$  elements containing the inner product of an order k Hermite polynomial,  $He_k(x)$ , with itself (i.e. the norm squared) for orders  $k = 0, 1, \ldots, n$ .

# Usage

hermite.he.inner.products(n)

# Arguments

n integer value for the highest polynomial order

# Details

The formula used to compute the inner products is as follows.

$$
h_n = \langle He_n | He_n \rangle = \sqrt{2 \pi} n!.
$$

# Value

A vector with  $n + 1$  elements

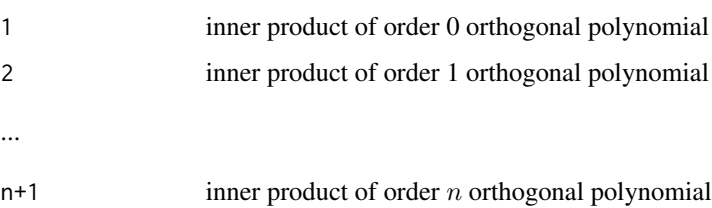

#### Author(s)

Frederick Novomestky <fnovomes@poly.edu>

# References

Abramowitz, M. and I. A. Stegun, 1968. *Handbook of Mathematical Functions with Formulas, Graphs, and Mathematical Tables*, Dover Publications, Inc., New York.

Courant, R., and D. Hilbert, 1989. *Methods of Mathematical Physics*, John Wiley, New York, NY.

Szego, G., 1939. *Orthogonal Polynomials*, 23, American Mathematical Society Colloquium Publications, Providence, RI.

## Examples

```
###
### generate the inner products vector for the
### scaled Hermite polynomials of orders 0 to 10
###
h <- hermite.he.inner.products( 10 )
print( h )
```
hermite.he.polynomials

*Create list of Hermite polynomials*

## Description

This function returns a list with  $n + 1$  elements containing the order k Hermite polynomials,  $He_k(x)$ , for orders  $k = 0, 1, \ldots, n$ .

# Usage

hermite.he.polynomials(n, normalized=FALSE)

## Arguments

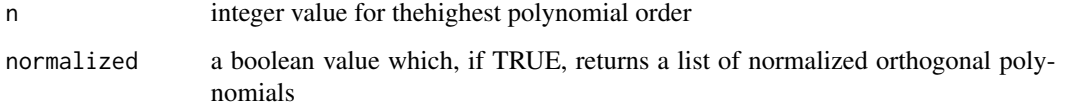

# Details

The function hermite.he.recurrences produces a data frame with the recurrence relation parameters for the polynomials. If the normalized argument is FALSE, the function orthogonal.polynomials is used to construct the list of orthogonal polynomial objects. Otherwise, the function orthonormal.polynomials is used to construct the list of orthonormal polynomial objects.

A list of  $n + 1$  polynomial objects

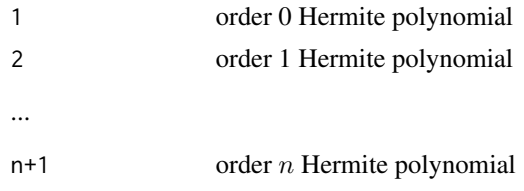

# Author(s)

Frederick Novomestky <fnovomes@poly.edu>

# References

Abramowitz, M. and I. A. Stegun, 1968. *Handbook of Mathematical Functions with Formulas, Graphs, and Mathematical Tables*, Dover Publications, Inc., New York.

Courant, R., and D. Hilbert, 1989. *Methods of Mathematical Physics*, John Wiley, New York, NY.

Szego, G., 1939. *Orthogonal Polynomials*, 23, American Mathematical Society Colloquium Publications, Providence, RI.

#### See Also

[hermite.he.recurrences](#page-44-0), [orthogonal.polynomials](#page-71-0), [orthonormal.polynomials](#page-72-0)

#### Examples

```
###
### gemerate a list of normalized Hermite polynomials of orders 0 to 10
###
normalized.p.list <- hermite.he.polynomials( 10, normalized=TRUE )
print( normalized.p.list )
###
### gemerate a list of unnormalized Hermite polynomials of orders 0 to 10
###
unnormalized.p.list <- hermite.he.polynomials( 10, normalized=FALSE )
print( unnormalized.p.list )
```
<span id="page-44-0"></span>hermite.he.recurrences

*Recurrence relations for Hermite polynomials*

# **Description**

This function returns a data frame with  $n + 1$  rows and four named columns containing the coefficient vectors c, d, e and f of the recurrence relations for the order k Hermite polynomial,  $He_k(x)$ , and for orders  $k = 0, 1, \ldots, n$ .

#### Usage

hermite.he.recurrences(n, normalized=FALSE)

#### Arguments

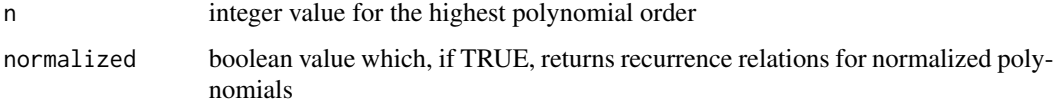

# Value

A data frame with the recurrence relation parameters.

## Author(s)

Frederick Novomestky <fnovomes@poly.edu>

# References

Abramowitz, M. and I. A. Stegun, 1968. *Handbook of Mathematical Functions with Formulas, Graphs, and Mathematical Tables*, Dover Publications, Inc., New York.

Courant, R., and D. Hilbert, 1989. *Methods of Mathematical Physics*, John Wiley, New York, NY.

Szego, G., 1939. *Orthogonal Polynomials*, 23, American Mathematical Society Colloquium Publications, Providence, RI.

# See Also

[hermite.he.inner.products](#page-42-0)

```
###
### generate the recurrences data frame for
### the normalized Hermite H polynomials
### of orders 0 to 10.
###
normalized.r <- hermite.he.recurrences( 10, normalized=TRUE )
print( normalized.r )
###
### generate the recurrences data frame for
### the unnormalized Hermite H polynomials
### of orders 0 to 10.
###
unnormalized.r <- hermite.he.recurrences( 10, normalized=FALSE )
print( unnormalized.r )
```
hermite.he.weight *Weight function for the Hermite polynomial*

#### Description

This function returns the value of the weight function for the order k Hermite polynomial,  $He_k(x)$ .

## Usage

```
hermite.he.weight(x)
```
## Arguments

x the function argument which can be a vector

# Details

The function takes on non-zero values in the interval  $(-\infty, \infty)$ . The formula used to compute the weight function is as follows.

$$
w(x) = \exp\left(-\frac{x^2}{2}\right)
$$

# Value

The value of the weight function

## Author(s)

Frederick Novomestky < fnovomes@poly.edu >

# References

Abramowitz, M. and I. A. Stegun, 1968. *Handbook of Mathematical Functions with Formulas, Graphs, and Mathematical Tables*, Dover Publications, Inc., New York.

Courant, R., and D. Hilbert, 1989. *Methods of Mathematical Physics*, John Wiley, New York, NY.

Press, W. H., S. A. Teukolsky, W. T. Vetterling, and B. P. Flannery, 1992. *Numerical Recipes in C*, Cambridge University Press, Cambridge, U.K.

Szego, G., 1939. *Orthogonal Polynomials*, 23, American Mathematical Society Colloquium Publications, Providence, RI.

```
###
### compute the scaled Hermite weight function for argument values
### between -3 and 3
###
x \le - seq( -3, 3, .01 )
y <- hermite.he.weight( x )
```
<span id="page-47-0"></span>jacobi.g.inner.products

*Inner products of Jacobi polynomials*

#### Description

This function returns a vector with  $n+1$  elements containing the inner product of an order k Jacobi polynomial,  $G_k(p, q, x)$ , with itself (i.e. the norm squared) for orders  $k = 0, 1, ..., n$ .

# Usage

jacobi.g.inner.products(n,p,q)

## Arguments

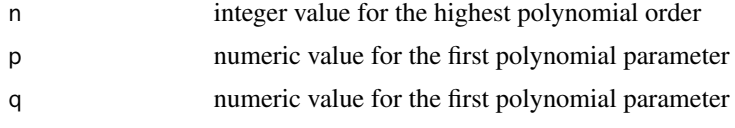

# Details

The formula used to compute the inner products is as follows.

$$
h_n = \langle G_n | G_n \rangle = \frac{n! \Gamma(n+q) \Gamma(n+p) \Gamma(n+p-q+1)}{(2n+p) [\Gamma(2n+p)]^2}.
$$

#### Value

A vector with  $n + 1$  elements

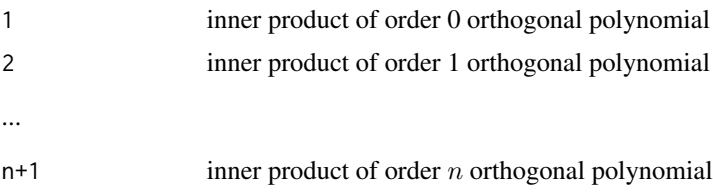

# Author(s)

Frederick Novomestky <fnovomes@poly.edu>

## References

Abramowitz, M. and I. A. Stegun, 1968. *Handbook of Mathematical Functions with Formulas, Graphs, and Mathematical Tables*, Dover Publications, Inc., New York.

Courant, R., and D. Hilbert, 1989. *Methods of Mathematical Physics*, John Wiley, New York, NY. Szego, G., 1939. *Orthogonal Polynomials*, 23, American Mathematical Society Colloquium Publications, Providence, RI.

# jacobi.g.polynomials 49

## Examples

```
###
### generate the inner products vector for the
### G Jacobi polynomials of orders 0 to 10
### parameter p is 3 and parameter q is 2
###
h <- jacobi.g.inner.products( 10, 3, 2 )
print( h )
```
jacobi.g.polynomials *Create list of Jacobi polynomials*

# Description

This function returns a list with  $n+1$  elements containing the order k Jacobi polynomials,  $G_k(p, q, x)$ , for orders  $k = 0, 1, \ldots, n$ .

# Usage

jacobi.g.polynomials(n, p, q, normalized=FALSE)

## Arguments

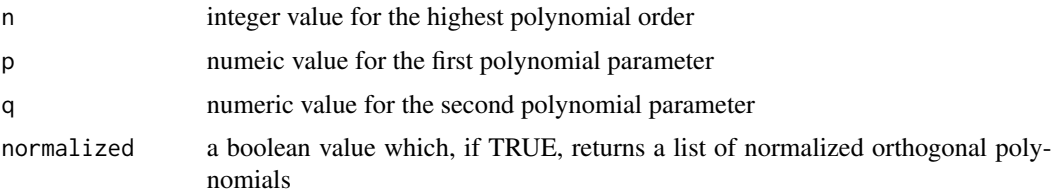

# Details

The function jacobi.g.recurrences produces a data frame with the recurrence relation parameters for the polynomials. If the normalized argument is FALSE, the function orthogonal.polynomials is used to construct the list of orthogonal polynomial objects. Otherwise, the function orthonormal.polynomials is used to construct the list of orthonormal polynomial objects.

# Value

A list of  $n + 1$  polynomial objects

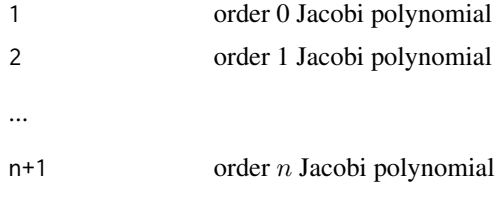

#### Author(s)

Frederick Novomestky <fnovomes@poly.edu>

#### References

Abramowitz, M. and I. A. Stegun, 1968. *Handbook of Mathematical Functions with Formulas, Graphs, and Mathematical Tables*, Dover Publications, Inc., New York.

Courant, R., and D. Hilbert, 1989. *Methods of Mathematical Physics*, John Wiley, New York, NY.

Szego, G., 1939. *Orthogonal Polynomials*, 23, American Mathematical Society Colloquium Publications, Providence, RI.

## See Also

[jacobi.g.recurrences](#page-49-0), [orthogonal.polynomials](#page-71-0), [orthonormal.polynomials](#page-72-0)

#### Examples

```
###
### gemerate a list of normalized Jacobi G polynomials of orders 0 to 10
### first parameter value p is 3 and second parameter value q is 2
###
normalized.p.list <- jacobi.g.polynomials( 10, 3, 2, normalized=TRUE )
print( normalized.p.list )
###
### gemerate a list of normalized Jacobi G polynomials of orders 0 to 10
### first parameter value p is 3 and second parameter value q is 2
###
unnormalized.p.list <- jacobi.g.polynomials( 10, 3, 2, normalized=FALSE )
print( unnormalized.p.list )
```
<span id="page-49-0"></span>jacobi.g.recurrences *Recurrence relations for Jacobi polynomials*

### Description

This function returns a data frame with  $n + 1$  rows and four named columns containing the coefficient vectors **c**, **d**, **e** and **f** of the recurrence relations for the order k Jacobi polynomial,  $G_k$  ( $p, q, x$ ), and for orders  $k = 0, 1, \ldots, n$ .

## Usage

```
jacobi.g.recurrences(n, p, q, normalized=FALSE)
```
#### **Arguments**

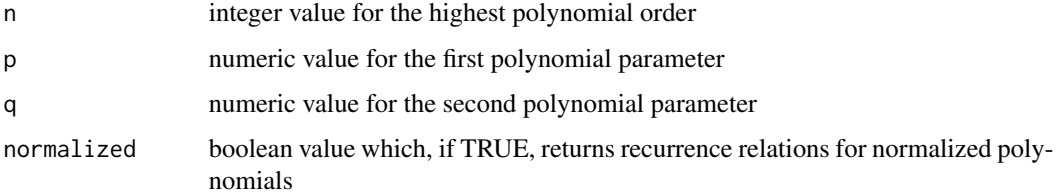

# Value

A data frame with the recurrence relation parameters.

#### Author(s)

Frederick Novomestky <fnovomes@poly.edu>

#### References

Abramowitz, M. and I. A. Stegun, 1968. *Handbook of Mathematical Functions with Formulas, Graphs, and Mathematical Tables*, Dover Publications, Inc., New York.

Courant, R., and D. Hilbert, 1989. *Methods of Mathematical Physics*, John Wiley, New York, NY.

Szego, G., 1939. *Orthogonal Polynomials*, 23, American Mathematical Society Colloquium Publications, Providence, RI.

# See Also

[jacobi.g.inner.products](#page-47-0), [pochhammer](#page-73-0)

```
###
### generate the recurrences data frame for
### the normalized Jacobi G polynomials
### of orders 0 to 10.
### parameter p is 3 and parameter q is 2
###
normalized.r <- jacobi.g.recurrences( 10, 3, 2, normalized=TRUE )
print( normalized.r )
###
### generate the recurrences data frame for
### the normalized Jacobi G polynomials
### of orders 0 to 10.
### parameter p is 3 and parameter q is 2
###
unnormalized.r <- jacobi.g.recurrences( 10, 3, 2, normalized=FALSE )
print( unnormalized.r )
```
#### Description

This function returns the value of the weight function for the order k Jacobi polynomial,  $G_k(p, q, x)$ .

#### Usage

jacobi.g.weight(x,p,q)

#### Arguments

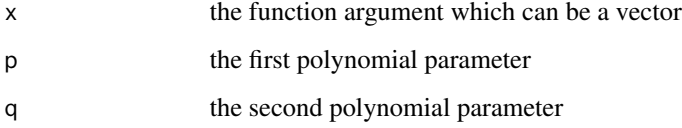

# Details

The function takes on non-zero values in the interval  $(0, 1)$ . The formula used to compute the weight function is as follows.

 $w(x) = (1-x)^{p-q} x^{q-1}$ 

# Value

The value of the weight function

# Author(s)

Frederick Novomestky < fnovomes@poly.edu >

# References

Abramowitz, M. and I. A. Stegun, 1968. *Handbook of Mathematical Functions with Formulas, Graphs, and Mathematical Tables*, Dover Publications, Inc., New York.

Courant, R., and D. Hilbert, 1989. *Methods of Mathematical Physics*, John Wiley, New York, NY.

Press, W. H., S. A. Teukolsky, W. T. Vetterling, and B. P. Flannery, 1992. *Numerical Recipes in C*, Cambridge University Press, Cambridge, U.K.

Szego, G., 1939. *Orthogonal Polynomials*, 23, American Mathematical Society Colloquium Publications, Providence, RI.

# jacobi.matrices 53

# Examples

```
###
### compute the Jacobi G weight function for argument values
### between 0 and 1
### parameter p is 3 and q is 2
###
x \le - seq( 0, 1, .01 )
y <- jacobi.g.weight( x, 3, 2 )
```
jacobi.matrices *Create list of Jacobi matrices from monic recurrence parameters*

#### Description

Return a list of \$n\$ real symmetric, tri-diagonal matrices which are the principal minors of the  $n \times n$ Jacobi matrix derived from the monic recurrence parameters,  $a$  and  $b$ , for orthogonal polynomials.

#### Usage

jacobi.matrices(r)

#### Arguments

 $r \rightarrow a$  data frame containing the parameters  $a$  and  $b$ 

# Value

A list of symmetric, tri-diagnonal matrices

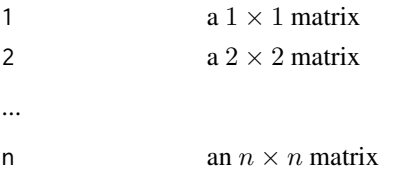

#### Author(s)

Frederick Novomestky <fnovomes@poly.edu>

# References

Press, W. H., S. A. Teukolsky, W. T. Vetterling, and B. P. Flannery, 1992. *Numerical Recipes in C*, Cambridge University Press, Cambridge, U.K.

```
r <- chebyshev.t.recurrences( 5 )
m.r <- monic.polynomial.recurrences( r )
j.m <- jacobi.matrices( m.r )
```
<span id="page-53-0"></span>jacobi.p.inner.products

*Inner products of Jacobi polynomials*

#### Description

This function returns a vector with  $n+1$  elements containing the inner product of an order k Jacobi polynomial,  $P_k^{(\alpha,\beta)}$  $\chi_k^{(\alpha,\beta)}(x)$ , with itself (i.e. the norm squared) for orders  $k = 0, 1, ..., n$ .

## Usage

jacobi.p.inner.products(n,alpha,beta)

# Arguments

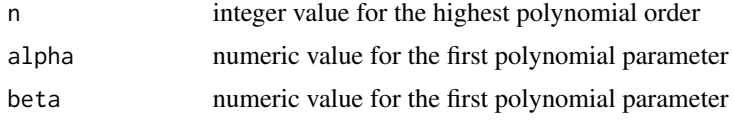

# Details

The formula used to compute the innser products is as follows.

 $h_n = \left\langle P_n^{(\alpha,\beta)} | P_n^{(\alpha,\beta)} \right\rangle = \frac{2^{\alpha+\beta+1}}{2n+\alpha+\beta+1}$  $2n+\alpha+\beta+1$  $\frac{\Gamma(n+\alpha+1)\Gamma(n+\beta+1)}{n!\Gamma(n+\alpha+\beta+1)}.$ 

#### Value

A vector with  $n + 1$  elements

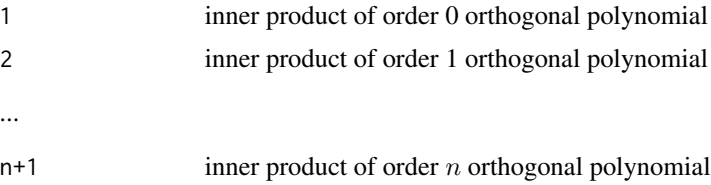

# Author(s)

Frederick Novomestky <fnovomes@poly.edu>

## References

Abramowitz, M. and I. A. Stegun, 1968. *Handbook of Mathematical Functions with Formulas, Graphs, and Mathematical Tables*, Dover Publications, Inc., New York.

Courant, R., and D. Hilbert, 1989. *Methods of Mathematical Physics*, John Wiley, New York, NY. Szego, G., 1939. *Orthogonal Polynomials*, 23, American Mathematical Society Colloquium Publications, Providence, RI.

# jacobi.p.polynomials 55

## Examples

```
###
### generate the inner product vector for the P Jacobi polynomials of orders 0 to 10
###
h <- jacobi.p.inner.products( 10, 2, 2 )
print( h )
```
jacobi.p.polynomials *Create list of Jacobi polynomials*

#### Description

This function returns a list with  $n+1$  elements containing the order k Jacobi polynomials,  $P_k^{(\alpha,\beta)}$  $\int_k^{(\alpha,\rho)}(x),$ for orders  $k = 0, 1, \ldots, n$ .

## Usage

jacobi.p.polynomials(n, alpha, beta, normalized=FALSE)

## Arguments

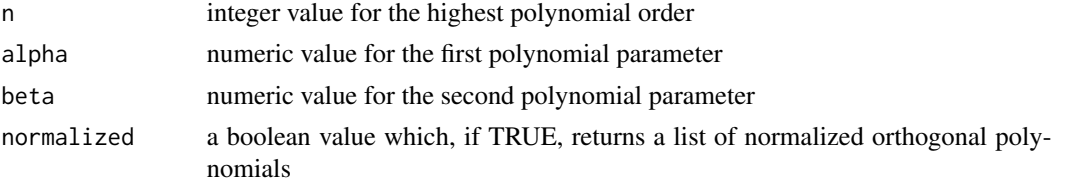

# Details

The function jacobi.p.recurrences produces a data frame with the recurrence relation parameters for the polynomials. If the normalized argument is FALSE, the function orthogonal.polynomials is used to construct the list of orthogonal polynomial objects. Otherwise, the function orthonormal.polynomials is used to construct the list of orthonormal polynomial objects.

## Value

A list of  $n + 1$  polynomial objects

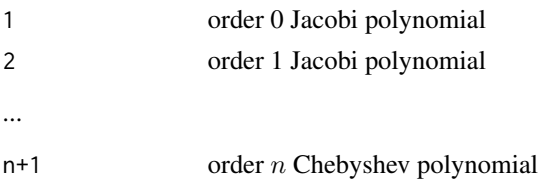

## Author(s)

Frederick Novomestky <fnovomes@poly.edu>

## References

Abramowitz, M. and I. A. Stegun, 1968. *Handbook of Mathematical Functions with Formulas, Graphs, and Mathematical Tables*, Dover Publications, Inc., New York.

Courant, R., and D. Hilbert, 1989. *Methods of Mathematical Physics*, John Wiley, New York, NY.

Szego, G., 1939. *Orthogonal Polynomials*, 23, American Mathematical Society Colloquium Publications, Providence, RI.

## See Also

[jacobi.p.recurrences](#page-55-0), [orthogonal.polynomials](#page-71-0), [orthonormal.polynomials](#page-72-0)

## Examples

```
###
### gemerate a list of normalized Jacobi P polynomials of orders 0 to 10
### first parameter value a is 2 and second parameter value b is 2
###
normalized.p.list <- jacobi.p.polynomials( 10, 2, 2, normalized=TRUE )
print( normalized.p.list )
###
### gemerate a list of unnormalized Jacobi P polynomials of orders 0 to 10
### first parameter value a is 2 and second parameter value b is 2
###
unnormalized.p.list <- jacobi.p.polynomials( 10, 2, 2, normalized=FALSE )
print( unnormalized.p.list )
```
<span id="page-55-0"></span>jacobi.p.recurrences *Recurrence relations for Jacobi polynomials*

# Description

This function returns a data frame with  $n + 1$  rows and four named columns containing the coefficient vectors **c**, **d**, **e** and **f** of the recurrence relations for the order k Jacobi polynomial,  $P_k^{(\alpha,\beta)}$  $\int_k^{(\alpha,\rho)}(x),$ and for orders  $k = 0, 1, \ldots, n$ .

## Usage

```
jacobi.p.recurrences(n, alpha, beta, normalized=FALSE)
```
#### Arguments

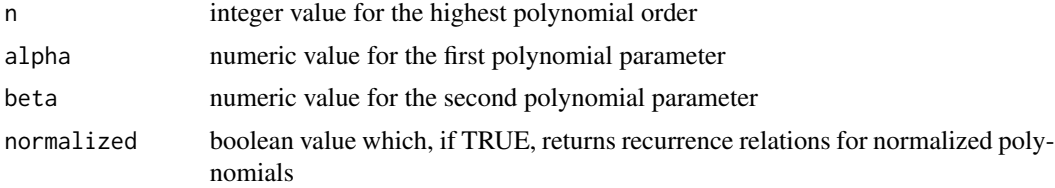

# jacobi.p.weight 57

# Value

A data frame with the recurrence relation parameters.

## Author(s)

Frederick Novomestky <fnovomes@poly.edu>

## References

Abramowitz, M. and I. A. Stegun, 1968. *Handbook of Mathematical Functions with Formulas, Graphs, and Mathematical Tables*, Dover Publications, Inc., New York.

Courant, R., and D. Hilbert, 1989. *Methods of Mathematical Physics*, John Wiley, New York, NY.

Szego, G., 1939. *Orthogonal Polynomials*, 23, American Mathematical Society Colloquium Publications, Providence, RI.

# See Also

[jacobi.p.inner.products](#page-53-0), [pochhammer](#page-73-0)

#### Examples

```
###
### generate the recurrences data frame for
### the normalized Jacobi P polynomials
### of orders 0 to 10.
### parameter a is 2 and parameter b is 2
###
normalized.r <- jacobi.p.recurrences( 10, 2, 2, normalized=TRUE )
print( normalized.r )
###
### generate the recurrences data frame for
### the unnormalized Jacobi P polynomials
### of orders 0 to 10.
### parameter a is 2 and parameter b is 2
###
unnormalized.r <- jacobi.p.recurrences( 10, 2, 2, normalized=FALSE )
print( unnormalized.r )
```
jacobi.p.weight *Weight function for the Jacobi polynomial*

## Description

This function returns the value of the weight function for the order k Jacobi polynomial,  $P_k^{(\alpha,\beta)}$  $\int_k^{(\alpha,\beta)}(x).$ 

## Usage

jacobi.p.weight(x,alpha,beta)

58 jacobi.p.weight

#### **Arguments**

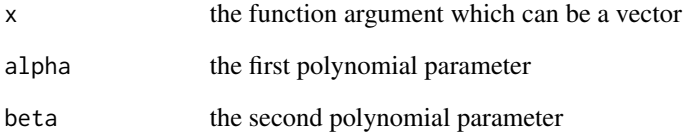

## Details

The function takes on non-zero values in the interval  $(-1, 1)$ . The formula used to compute the weight function is as follows.

 $w(x) = (1-x)^{\alpha} (1+x)^{\beta}$ 

# Value

The value of the weight function

## Author(s)

Frederick Novomestky < fnovomes@poly.edu >

# References

Abramowitz, M. and I. A. Stegun, 1968. *Handbook of Mathematical Functions with Formulas, Graphs, and Mathematical Tables*, Dover Publications, Inc., New York.

Courant, R., and D. Hilbert, 1989. *Methods of Mathematical Physics*, John Wiley, New York, NY.

Press, W. H., S. A. Teukolsky, W. T. Vetterling, and B. P. Flannery, 1992. *Numerical Recipes in C*, Cambridge University Press, Cambridge, U.K.

Szego, G., 1939. *Orthogonal Polynomials*, 23, American Mathematical Society Colloquium Publications, Providence, RI.

```
###
### compute the Jacobi P weight function for argument values
### between -1 and 1
###
x \leq - seq(-1, 1, .01)
y <- jacobi.p.weight( x, 2, 2 )
```
laguerre.inner.products

*Inner products of Laguerre polynomials*

## Description

This function returns a vector with  $n + 1$  elements containing the inner product of an order k Laguerre polynomial,  $L_n(x)$ , with itself (i.e. the norm squared) for orders  $k = 0, 1, ..., n$ .

## Usage

laguerre.inner.products(n)

# Arguments

n integer value for the highest polynomial order

# Details

The formula used to compute the inner products is as follows.

 $h_n = \langle L_n | L_n \rangle = 1.$ 

# Value

A vector with  $n + 1$  elements

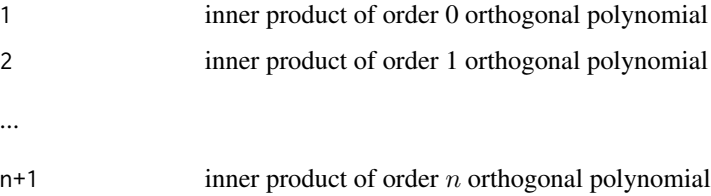

# Author(s)

Frederick Novomestky <fnovomes@poly.edu>

# References

Abramowitz, M. and I. A. Stegun, 1968. *Handbook of Mathematical Functions with Formulas, Graphs, and Mathematical Tables*, Dover Publications, Inc., New York.

Courant, R., and D. Hilbert, 1989. *Methods of Mathematical Physics*, John Wiley, New York, NY.

Szego, G., 1939. *Orthogonal Polynomials*, 23, American Mathematical Society Colloquium Publications, Providence, RI.

# Examples

```
###
### generate the inner products vector for the
### Laguerre polynomial inner products of orders 0 to 10
###
h <- laguerre.inner.products( 10 )
print( h )
```
laguerre.polynomials *Create list of Laguerre polynomials*

# Description

This function returns a list with  $n+1$  elements containing the order k Laguerre polynomials,  $L_n(x)$ , for orders  $k = 0, 1, \ldots, n$ .

# Usage

laguerre.polynomials(n, normalized=FALSE)

## Arguments

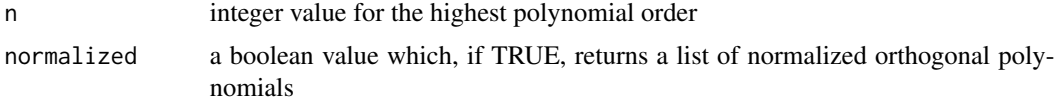

# Details

The function laguerre.recurrences produces a data frame with the recurrence relation parameters for the polynomials. If the normalized argument is FALSE, the function orthogonal.polynomials is used to construct the list of orthogonal polynomial objects. Otherwise, the function or thonormal.polynomials is used to construct the list of orthonormal polynomial objects.

# Value

A list of  $n + 1$  polynomial objects

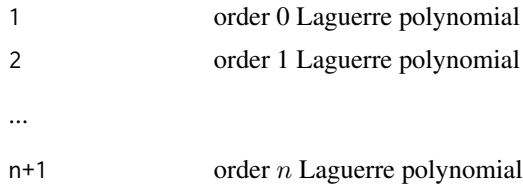

# Author(s)

Frederick Novomestky <fnovomes@poly.edu>

#### References

Abramowitz, M. and I. A. Stegun, 1968. *Handbook of Mathematical Functions with Formulas, Graphs, and Mathematical Tables*, Dover Publications, Inc., New York.

Courant, R., and D. Hilbert, 1989. *Methods of Mathematical Physics*, John Wiley, New York, NY.

Szego, G., 1939. *Orthogonal Polynomials*, 23, American Mathematical Society Colloquium Publications, Providence, RI.

# See Also

[laguerre.recurrences](#page-60-0), [orthogonal.polynomials](#page-71-0), [orthonormal.polynomials](#page-72-0)

#### Examples

```
###
### gemerate a list of normalized Laguerre polynomials of orders 0 to 10
###
normalized.p.list <- laguerre.polynomials( 10, normalized=TRUE )
print( normalized.p.list )
###
### gemerate a list of unnormalized Laguerre polynomials of orders 0 to 10
###
unnormalized.p.list <- laguerre.polynomials( 10, normalized=FALSE )
print( unnormalized.p.list )
```
<span id="page-60-0"></span>laguerre.recurrences *Recurrence relations for Laguerre polynomials*

#### Description

This function returns a data frame with  $n + 1$  rows and four named columns containing the coefficient vectors **c**, **d**, **e** and **f** of the recurrence relations for the order k Laguerre polynomial,  $L_n(x)$ , and for orders  $k = 0, 1, \ldots, n$ .

#### Usage

```
laguerre.recurrences(n, normalized=FALSE)
```
#### Arguments

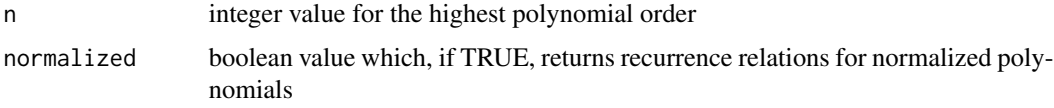

## Value

A data frame with the recurrence relation parameters.

#### Author(s)

Frederick Novomestky <fnovomes@poly.edu>

## References

Abramowitz, M. and I. A. Stegun, 1968. *Handbook of Mathematical Functions with Formulas, Graphs, and Mathematical Tables*, Dover Publications, Inc., New York.

Courant, R., and D. Hilbert, 1989. *Methods of Mathematical Physics*, John Wiley, New York, NY.

Szego, G., 1939. *Orthogonal Polynomials*, 23, American Mathematical Society Colloquium Publications, Providence, RI.

## See Also

[glaguerre.recurrences](#page-35-0)

## Examples

```
###
### generate the recurrences data frame for
### the normalized Laguerre polynomials
### of orders 0 to 10.
###
normalized.r <- laguerre.recurrences( 10, normalized=TRUE )
print( normalized.r )
###
### generate the recurrences data frame for
### the normalized Laguerre polynomials
### of orders 0 to 10.
###
unnormalized.r <- laguerre.recurrences( 10, normalized=FALSE )
print( unnormalized.r )
```
laguerre.weight *Weight function for the Laguerre polynomial*

#### Description

This function returns the value of the weight function for the order k Laguerre polynomial,  $L_n(x)$ .

# Usage

```
laguerre.weight(x)
```
#### Arguments

x the function argument which can be a vector

# Details

The function takes on non-zero values in the interval  $(0, \infty)$ . The formula used to compute the weight function is as follows.  $w(x) = e^{-x}$ 

#### Value

The value of the weight function

#### Author(s)

Frederick Novomestky < fnovomes@poly.edu >

## References

Abramowitz, M. and I. A. Stegun, 1968. *Handbook of Mathematical Functions with Formulas, Graphs, and Mathematical Tables*, Dover Publications, Inc., New York.

Courant, R., and D. Hilbert, 1989. *Methods of Mathematical Physics*, John Wiley, New York, NY.

Press, W. H., S. A. Teukolsky, W. T. Vetterling, and B. P. Flannery, 1992. *Numerical Recipes in C*, Cambridge University Press, Cambridge, U.K.

Szego, G., 1939. *Orthogonal Polynomials*, 23, American Mathematical Society Colloquium Publications, Providence, RI.

### Examples

```
###
### compute the Laguerre weight function for argument values
### between 0 and 3
x \le - seq( -0, 3, .01)
y <- laguerre.weight( x )
plot( x, y )
```
<span id="page-62-0"></span>legendre.inner.products

*Inner products of Legendre polynomials*

# Description

This function returns a vector with  $n + 1$  elements containing the inner product of an order k Legendre polynomial,  $P_k(x)$ , with itself (i.e. the norm squared) for orders  $k = 0, 1, ..., n$ .

## Usage

legendre.inner.products(n)

#### Arguments

n integer value for the highest polynomial order

# Details

The formula used compute the inner products is as follows.

$$
h_n = \langle P_n | P_n \rangle = \frac{2}{2 n + 1}.
$$

# Value

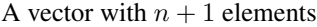

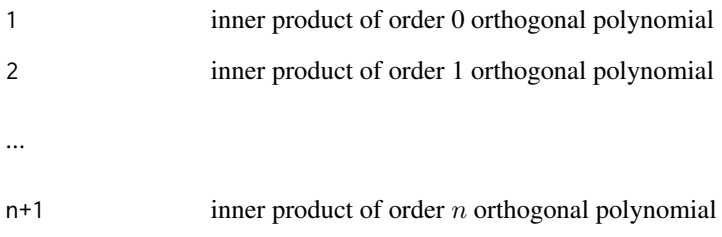

# Author(s)

Frederick Novomestky <fnovomes@poly.edu>

# References

Abramowitz, M. and I. A. Stegun, 1968. *Handbook of Mathematical Functions with Formulas, Graphs, and Mathematical Tables*, Dover Publications, Inc., New York.

Courant, R., and D. Hilbert, 1989. *Methods of Mathematical Physics*, John Wiley, New York, NY.

Szego, G., 1939. *Orthogonal Polynomials*, 23, American Mathematical Society Colloquium Publications, Providence, RI.

# See Also

[spherical.inner.products](#page-98-0)

```
###
### compute the inner product for the
### Legendre polynomials of orders 0 to 1
###
h <- legendre.inner.products( 10 )
print( h )
```
legendre.polynomials *Create list of Legendre polynomials*

#### Description

This function returns a list with  $n+1$  elements containing the order k Legendre polynomials,  $P_k(x)$ , for orders  $k = 0, 1, \ldots, n$ .

# Usage

legendre.polynomials(n, normalized=FALSE)

#### Arguments

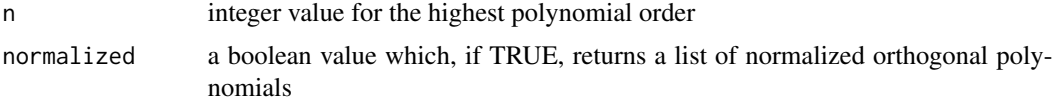

## Details

The function legendre.recurrences produces a data frame with the recurrence relation parameters for the polynomials. If the normalized argument is FALSE, the function orthogonal.polynomials is used to construct the list of orthogonal polynomial objects. Otherwise, the function orthonormal.polynomials is used to construct the list of orthonormal polynomial objects.

## Value

A list of  $n + 1$  polynomial objects

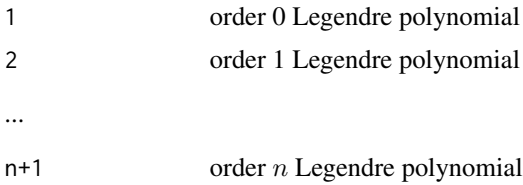

# Author(s)

Frederick Novomestky <fnovomes@poly.edu>

## References

Abramowitz, M. and I. A. Stegun, 1968. *Handbook of Mathematical Functions with Formulas, Graphs, and Mathematical Tables*, Dover Publications, Inc., New York.

Courant, R., and D. Hilbert, 1989. *Methods of Mathematical Physics*, John Wiley, New York, NY.

Szego, G., 1939. *Orthogonal Polynomials*, 23, American Mathematical Society Colloquium Publications, Providence, RI.

# See Also

[legendre.recurrences](#page-65-0), [orthogonal.polynomials](#page-71-0), [orthonormal.polynomials](#page-72-0)

#### Examples

```
###
### gemerate a list of normalized Laguerre polynomials of orders 0 to 10
###
normalized.p.list <- legendre.polynomials( 10, normalized=TRUE )
print( normalized.p.list )
###
### gemerate a list of unnormalized Laguerre polynomials of orders 0 to 10
###
unnormalized.p.list <- legendre.polynomials( 10, normalized=FALSE )
print( unnormalized.p.list )
```
<span id="page-65-0"></span>legendre.recurrences *Recurrence relations for Legendre polynomials*

# Description

This function returns a data frame with  $n + 1$  rows and four named columns containing the coefficient vectors c, d, e and f of the recurrence relations for the order k Legendre polynomial,  $P_k(x)$ , and for orders  $k = 0, 1, \ldots, n$ .

# Usage

```
legendre.recurrences(n, normalized=FALSE)
```
# Arguments

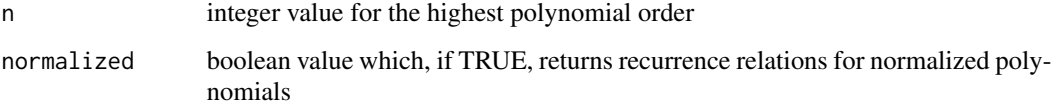

## Value

A data frame with the recurrence relation parameters.

#### Author(s)

Frederick Novomestky <fnovomes@poly.edu>

#### legendre.weight 67

## References

Abramowitz, M. and I. A. Stegun, 1968. *Handbook of Mathematical Functions with Formulas, Graphs, and Mathematical Tables*, Dover Publications, Inc., New York.

Courant, R., and D. Hilbert, 1989. *Methods of Mathematical Physics*, John Wiley, New York, NY. Szego, G., 1939. *Orthogonal Polynomials*, 23, American Mathematical Society Colloquium Publications, Providence, RI.

#### See Also

[legendre.inner.products](#page-62-0)

## Examples

```
###
### generate the recurrences data frame for
### the normalized Legendre polynomials
### of orders 0 to 10.
###
normalized.r <- legendre.recurrences( 10, normalized=TRUE )
print( normalized.r )
###
### generate the recurrences data frame for
### the normalized Legendre polynomials
### of orders 0 to 10.
###
unnormalized.r <- legendre.recurrences( 10, normalized=FALSE )
print( unnormalized.r )
```
legendre.weight *Weight function for the Legendre polynomial*

## Description

This function returns the value of the weight function for the order k Legendre polynomial,  $P_k(x)$ .

## Usage

legendre.weight(x)

#### Arguments

x the function argument which can be a vector

#### Details

The function takes on non-zero values in the interval  $(-1, 1)$ . The formula used to compute the weight function is as follows.

 $w(x) = 1$ 

The value of the weight function

# Author(s)

Frederick Novomestky < fnovomes@poly.edu >

# References

Abramowitz, M. and I. A. Stegun, 1968. *Handbook of Mathematical Functions with Formulas, Graphs, and Mathematical Tables*, Dover Publications, Inc., New York.

Courant, R., and D. Hilbert, 1989. *Methods of Mathematical Physics*, John Wiley, New York, NY.

Press, W. H., S. A. Teukolsky, W. T. Vetterling, and B. P. Flannery, 1992. *Numerical Recipes in C*, Cambridge University Press, Cambridge, U.K.

Szego, G., 1939. *Orthogonal Polynomials*, 23, American Mathematical Society Colloquium Publications, Providence, RI.

# Examples

```
###
### compute the Legendre weight function for argument values
### between -1 and 1
###
x \leq - seq(-1, 1, .01)
y <- legendre.weight( x )
plot( x, y )
```
lpochhammer *Calculate the logarithm of Pochhammer's symbol*

#### Description

lpochhammer returns the value of the natural logarithm of Pochhammer's symbol calculated as

$$
\ln [(z)_n] = \ln \Gamma (z+n) - \ln \Gamma (z)
$$

where  $\Gamma(z)$  is the Gamma function

# Usage

lpochhammer(z, n)

# Arguments

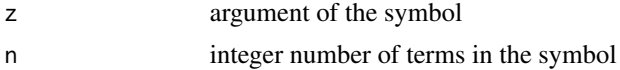

The value of the logarithm of the symbol

## Author(s)

Frederick Novomestky <fnovomes@poly.edu>

## See Also

[pochhammer](#page-73-0)

# Examples

lpochhammer( pi, 5 )

<span id="page-68-0"></span>monic.polynomial.recurrences

*Create data frame of monic recurrences*

# Description

This function returns a data frame with parameters required to construct monic orthogonal polynomials based on the standard recurrence relation for the non-monic polynomials. The recurrence relation for monic orthogonal polynomials is as follows.

$$
q_{k+1}(x) = (x - a_k) q_k(x) - b_k q_{k-1}(x)
$$

We require that  $q_{-1}(x) = 0$  and  $q_0(x) = 1$ . The recurrence for non-monic orthogonal polynomials is given by

$$
c_k p_{k+1}(x) = (d_k + e_k x) p_k(x) - f_k p_{k-1}(x)
$$

We require that  $p_{-1}(x) = 0$  and  $p_0(x) = 1$ . The monic polynomial recurrence parameters, **a** and b, are related to the non-monic polynomial parameter vectors c, d, e and f in the following manner.

$$
a_k = -\frac{d_k}{e_k}
$$

$$
b_k = \frac{c_{k-1} f_k}{e_{k-1} e_k}
$$

with  $b_0 = 0$ .

# Usage

monic.polynomial.recurrences(recurrences)

#### Arguments

recurrences the data frame of recurrence parameter vectors  $c, d, e$  and  $f$ 

A data frame with  $n + 1$  rows and two named columns, **a** and **b**.

# Author(s)

Frederick Novomestky <fnovomes@poly.edu>

## References

Abramowitz, M. and I. A. Stegun, 1968. *Handbook of Mathematical Functions with Formulas, Graphs, and Mathematical Tables*, Dover Publications, Inc., New York.

Courant, R., and D. Hilbert, 1989. *Methods of Mathematical Physics*, John Wiley, New York, NY.

Press, W. H., S. A. Teukolsky, W. T. Vetterling, and B. P. Flannery, 1992. *Numerical Recipes in C*, Cambridge University Press, Cambridge, U.K.

Szego, G., 1939. *Orthogonal Polynomials*, 23, American Mathematical Society Colloquium Publications, Providence, RI.

## See Also

[orthogonal.polynomials](#page-71-0),

## Examples

```
###
### construct a list of the recurrences for the T Chebyshev polynomials of
### orders 0 to 10
###
r <- chebyshev.t.recurrences( 10, normalized=TRUE )
###
### construct the monic polynomial recurrences from the above list
###
m.r <- monic.polynomial.recurrences( r )
```
monic.polynomials *Create list of monic orthogonal polynomials*

#### Description

This function returns a list with  $n+1$  elements containing the order k monic polynomials for orders  $k = 0, 1, \ldots, n$ .

## Usage

monic.polynomials(monic.recurrences)

# Arguments

monic.recurrences a data frame containing the parameters a and b

# Value

A list with  $n + 1$  polynomial objects

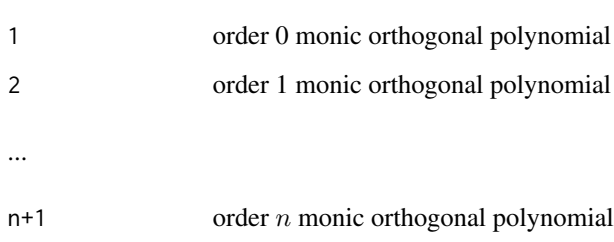

# Author(s)

Frederick Novomestky <fnovomes@poly.edu>

#### References

Press, W. H., S. A. Teukolsky, W. T. Vetterling, and B. P. Flannery, 1992. *Numerical Recipes in C*, Cambridge University Press, Cambridge, U.K.

#### See Also

[monic.polynomial.recurrences](#page-68-0)

```
###
### generate the recurrences for the T Chebyshev polynomials
### of orders 0 to 10
###
r <- chebyshev.t.recurrences( 10, normalized=TRUE )
###
### get the corresponding monic polynomial recurrences
###
m.r <- monic.polynomial.recurrences( r )
###
### obtain the list of monic polynomials
###
p.list <- monic.polynomials( m.r )
```
<span id="page-71-0"></span>orthogonal.polynomials

*Create orthogonal polynomials*

## Description

Create list of orthogonal polynomials from the following recurrence relations for  $k = 0, 1, \ldots, n$ .

$$
c_{k} p_{k+1}(x) = (d_{k} + e_{k} x) p_{k}(x) - f_{k} p_{k-1}(x)
$$

We require that  $p_{-1}(x) = 0$  and  $p_0(x) = 1$ . The coefficients are the column vectors c, d, e and f.

### Usage

orthogonal.polynomials(recurrences)

## Arguments

recurrences a data frame containing the parameters of the orthogonal polynomial recurrence relations

## Details

The argument is a data frame with  $n + 1$  rows and four named columns. The column names are c, d, e and f. These columns correspond to the column vectors described above.

# Value

A list of  $n + 1$  polynomial objects

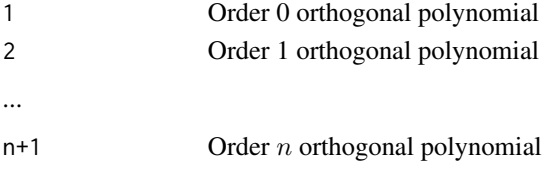

# Author(s)

Frederick Novomestky <fnovomes@poly.edu>

# References

Abramowitz, M. and I. A. Stegun, 1968. *Handbook of Mathematical Functions with Formulas, Graphs, and Mathematical Tables*, Dover Publications, Inc., New York.

Courant, R., and D. Hilbert, 1989. *Methods of Mathematical Physics*, John Wiley, New York, NY.

Press, W. H., S. A. Teukolsky, W. T. Vetterling, and B. P. Flannery, 1992. *Numerical Recipes in C*, Cambridge University Press, Cambridge, U.K.

Szego, G., 1939. *Orthogonal Polynomials*, 23, American Mathematical Society Colloquium Publications, Providence, RI.
# orthonormal.polynomials 73

## Examples

```
###
### generate the recurrence relations for T Chebyshev polynomials of orders 0 to 10
###
r <- chebyshev.t.recurrences( 10, normalized=FALSE )
print( r )
###
### generate the list of orthogonal polynomials
###
p.list <- orthogonal.polynomials( r )
print( p.list )
```
<span id="page-72-0"></span>orthonormal.polynomials

*Create orthonormal polynomials*

## Description

Create list of orthonormal polynomials from the following recurrence relations for  $k = 0, 1, \ldots, n$ .

$$
c_{k} p_{k+1}(x) = (d_{k} + e_{k} x) p_{k}(x) - f_{k} p_{k-1}(x)
$$

We require that  $p_{-1}(x) = 0$  and  $p_0(x) = 1$ . The coefficients are the column vectors c, d, e and f.

## Usage

orthonormal.polynomials(recurrences, p.0)

## Arguments

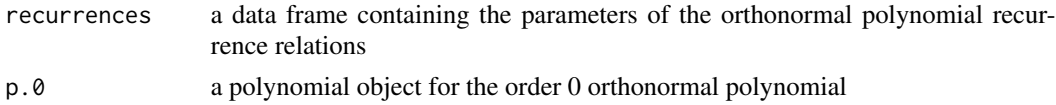

# Details

The argument is a data frame with  $n + 1$  rows and four named columns. The column names are c, d, e and f. These columns correspond to the column vectors described above.

## Value

A list of  $n + 1$  polynomial objects

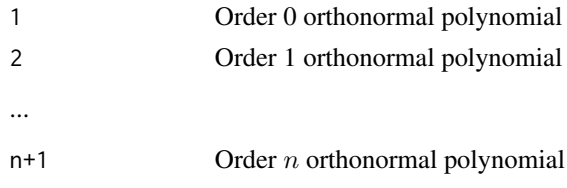

Frederick Novomestky <fnovomes@poly.edu>

#### References

Abramowitz, M. and I. A. Stegun, 1968. *Handbook of Mathematical Functions with Formulas, Graphs, and Mathematical Tables*, Dover Publications, Inc., New York.

Courant, R., and D. Hilbert, 1989. *Methods of Mathematical Physics*, John Wiley, New York, NY.

Press, W. H., S. A. Teukolsky, W. T. Vetterling, and B. P. Flannery, 1992. *Numerical Recipes in C*, Cambridge University Press, Cambridge, U.K.

Szego, G., 1939. *Orthogonal Polynomials*, 23, American Mathematical Society Colloquium Publications, Providence, RI.

#### Examples

```
###
### generate a data frame with the recurrences parameters for normalized T Chebyshev
### polynomials of orders 0 to 10
###
r <- chebyshev.t.recurrences( 10, normalized=TRUE )
print( r )
norm <- sqrt( pi )
###
### create the order 0 orthonormal polynomial
###
library("polynom")
p.0 \leq polynomial(c(1 / norm))###
### generate a list of orthonormal polynomial objects
###
p.list <- orthonormal.polynomials( r, p.0 )
print( p.list )
```
pochhammer *Calculate the value of Pochhammer's symbol*

## Description

pochhammer returns the value of Pochhammer's symbol calculated as

$$
(z)_n = z (z+1) \dots (z+n-1) = \frac{\Gamma(z+n)}{\Gamma(z)}
$$

where  $\Gamma(z)$  is the Gamma function

#### Usage

pochhammer(z, n)

## Arguments

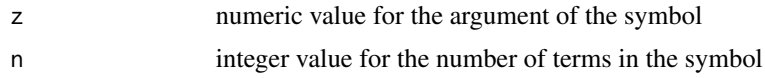

# Value

The value of Pochhammer's symbol

# Author(s)

Frederick Novomestky <fnovomes@poly.edu>

# Examples

```
###
### compute the Pochhamer's symbol fo z equal to 1 and
### n equal to 5
###
pochhammer( 1, 5 )
```
polynomial.coefficients

```
Create list of polynomial coefficient vectors
```
# Description

This function returns a list with  $n + 1$  elements containing the vector of coefficients of the order k polynomials for orders  $k = 0, 1, \ldots, n$ . Each element in the list is a vector.

## Usage

```
polynomial.coefficients(polynomials)
```
# Arguments

polynomials list of polynomial objects

# Value

A list of  $n + 1$  polynomial objects where each element is a vector of coefficients.

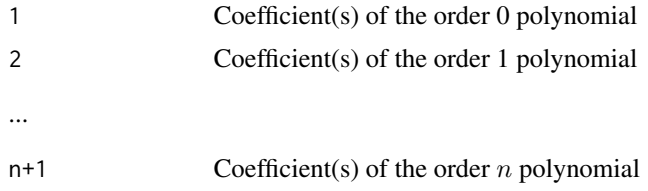

Frederick Novomestky <fnovomes@poly.edu>

## Examples

```
###
### generate a list of normalized T Chebyshev polynomials
### of orders 0 to 10
###
p.list <- chebyshev.t.polynomials( 10, normalized=TRUE )
###
### obtain the list of coefficients for these polynomials
###
p.coef <- polynomial.coefficients( p.list )
```
polynomial.derivatives

*Create list of polynomial derivatives*

# Description

This function returns a list with  $n+1$  elements containing polynomial objects which are the derivatives of the order k polynomials for orders  $k = 0, 1, \ldots, n$ .

#### Usage

```
polynomial.derivatives(polynomials)
```
## Arguments

polynomials list of polynomial objects

# Details

The polynomial objects in the argument polynomials are as follows

- 1order 0 polynomial
- 2order 1 polynomial ...
- n+1order  $n$  polynomial

## Value

List of  $n + 1$  polynomial objects

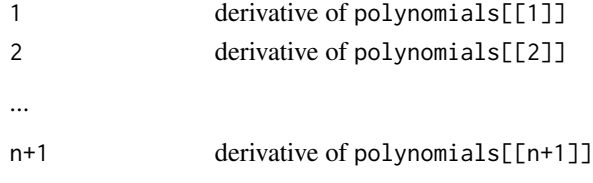

```
polynomial.functions 77
```
Frederick Novomestky <fnovomes@poly.edu>

## Examples

```
###
### generate a list of normalized T Chebyshev polynomials of
### orders 0 to 10
###
p.list <- chebyshev.t.polynomials( 10, normalized=TRUE )
###
### generate the corresponding list of polynomial derivatives
###
p.deriv <- polynomial.derivatives( p.list )
```
polynomial.functions *Coerce polynomials to functions*

# Description

This function returns a list with  $n+1$  elements containing the functions of the order \$k\$ polynomials for orders  $k = 0, 1, \ldots, n$  and for the given argument x.

## Usage

polynomial.functions(polynomials, ...)

# Arguments

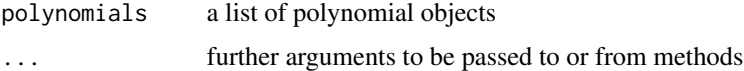

## Details

The function uses the method as.function.polynomial to coerce each polynomial object to a function object.

# Value

A list of  $n + 1$  polynomial objects where each element is the function for the polynomial.

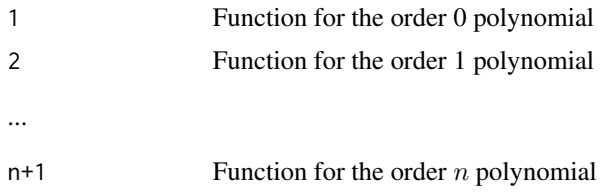

Frederick Novomestky <fnovomes@poly.edu>

## Examples

```
###
### generate a list of T Chebyshev polynomials of
### orders 0 to 10
###
p.list <- chebyshev.t.polynomials( 10, normalized=FALSE )
###
### create the list of functions for each polynomial
###
f.list <- polynomial.functions( p.list )
```
polynomial.integrals *Create list of polynomial integrals*

# Description

This function returns a list with  $n + 1$  elements containing polynomial objects which are the indefinite integrals of the order k polynomials for orders  $k = 0, 1, \ldots, n$ .

#### Usage

```
polynomial.integrals(polynomials)
```
## Arguments

polynomials list of polynomial objects

#### Details

The polynomial objects in the argument polynomials are as follows

- 1order 0 polynomial
- 2order 1 polynomial ...
- n+1order n polynomial

## Value

List of  $n + 1$  polynomial objects

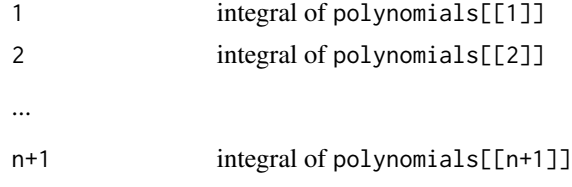

# polynomial.orders 79

# Author(s)

Frederick Novomestky <fnovomes@poly.edu>

## Examples

```
###
### generate a list of normalized T Chebyshev polynomials
### of orders 0 to 10
###
p.list <- chebyshev.t.polynomials( 10, normalized=TRUE )
###
### generate the corresponding list of polynomial integrals
###
p.int <- polynomial.integrals( p.list )
```
polynomial.orders *Create vector of polynomial orders*

## Description

This function returns a vector with  $n$  elements containing the orders of the polynomials

#### Usage

```
polynomial.orders(polynomials)
```
## Arguments

polynomials list of \$n\$ polynomial objects

# Value

A vector of  $n$  values

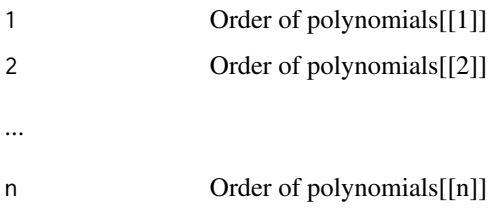

## Author(s)

Frederick Novomestky <fnovomes@poly.edu>

## Examples

```
###
### generate a list of normalized T Chebyshev polynomials
### of orders 0 to 10
###
p.list <- chebyshev.t.polynomials( 10, normalized=TRUE )
###
### get the vector of polynomial orders
###
p.order <- polynomial.orders( p.list )
```
polynomial.powers *Create a list of polynomial linear combinations*

## Description

This function returns a list with  $n + 1$  elements containing the vector of linear combinations of the order k polynomials for orders  $k = 0, 1, \ldots, n$ . Each element in the list is a vector.

#### Usage

polynomial.powers(polynomials)

## Arguments

polynomials A list of polynomials

# Details

The j-th component in the list is a vector of linear combinations of the order  $k$  polynomials for orders  $k = 0, 1, \ldots, j - 1$  equal to the monomial x raised to the power  $j - 1$ .

### Value

A list of  $n + 1$  elements where each element is a vector of linear combinations.

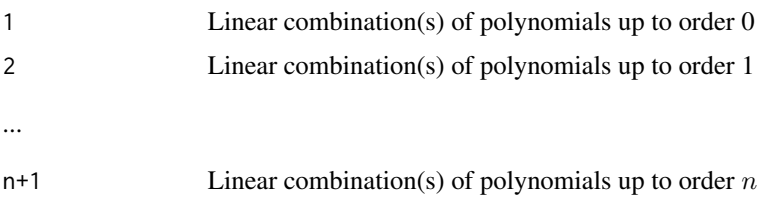

## Author(s)

Frederick Novomestky <fnovomes@poly.edu>

# polynomial.roots 81

## Examples

```
###
### generate Legendre polynomials of orders 0 to 10
###
polynomials <- legendre.polynomials( 10 )
###
### generate list of linear combinations of these polynomials
###
alphas <- polynomial.powers( polynomials )
print( alphas )
```
polynomial.roots *Create a list of polynomial roots*

#### Description

This function returns a list with n elements containing the roots of the order  $k$ \$ monic orthogonal polynomials for orders  $k = 0, 1, \ldots, n$  using a data frame with the monic polynomial recurrence parameter vectors a and b

## Usage

```
polynomial.roots(m.r)
```
# Arguments

m.r monic recurrence data frame with parameters a and b

# Details

The parameter m.r is a data frame with \$n\$+1 rows and two names columns. The columns which are names a and b correspond to the above referenced vectors. Function jacobi.matrices is used to create a list of symmetric, tridiagonal Jacobi matrices from these named columns. The eigenvalues of the  $k \times k$  Jacobi matrix are the roots or zeros of the order \$k\$ monic orthogonal polynomial.

## Value

A list with  $n$  elements each of which is a vector of polynomial roots

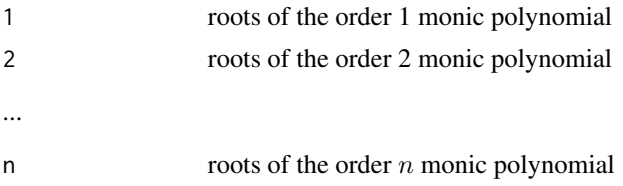

## Author(s)

Frederick Novomestky <fnovomes@poly.edu>

## References

Abramowitz, M. and I. A. Stegun, 1968. *Handbook of Mathematical Functions with Formulas, Graphs, and Mathematical Tables*, Dover Publications, Inc., New York.

Courant, R., and D. Hilbert, 1989. *Methods of Mathematical Physics*, John Wiley, New York, NY.

Szego, G., 1939. *Orthogonal Polynomials*, 23, American Mathematical Society Colloquium Publications, Providence, RI.

#### See Also

[monic.polynomial.recurrences](#page-68-0), [jacobi.matrices](#page-52-0)

#### Examples

```
###
### generate the recurrences data frame for
### the normalized Chebyshev polynomials of
### orders 0 to 10
###
r <- chebyshev.t.recurrences( 10, normalized=TRUE )
###
### construct the corresponding monic polynomial
### recurrences
###
m.r <- monic.polynomial.recurrences( r )
###
### obtain the polynomial roots from the monic polynomial
### recurrences
p.roots <- polynomial.roots( m.r )
```
polynomial.values *Create vector of polynomial values*

## Description

This function returns a list with  $n+1$  elements containing the values of the order k polynomials for orders  $k = 0, 1, \ldots, n$  and for the given argument x.

#### Usage

polynomial.values( polynomials, x )

## Arguments

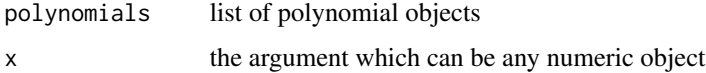

#### $scaleX$  83

# Value

A list of  $n + 1$  polynomial objects where each element is the value of the polynomial.

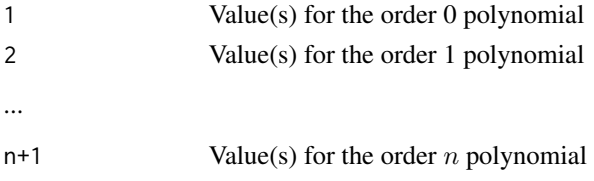

# Author(s)

Frederick Novomestky <fnovomes@poly.edu>

#### Examples

```
###
### generate a list of T Chebyshev polynomials of
### orders 0 to 10
###
p.list <- chebyshev.t.polynomials( 10, normalized=FALSE )
x \le - seq( -2, 2, .01 )
###
### compute the value of the polynomials for the given range of values in x
###
y <- polynomial.values( p.list, x )
print( y )
```
scaleX *Scale values from [a,b] to [u.v]*

# Description

This function returns a vector of values that have been mapped from the interval [a,b] to the interval [u.v].

## Usage

```
scaleX(x, a = min(x, na.rm = TRUE), b = max(x, na.rm = TRUE), u, v)
```
#### Arguments

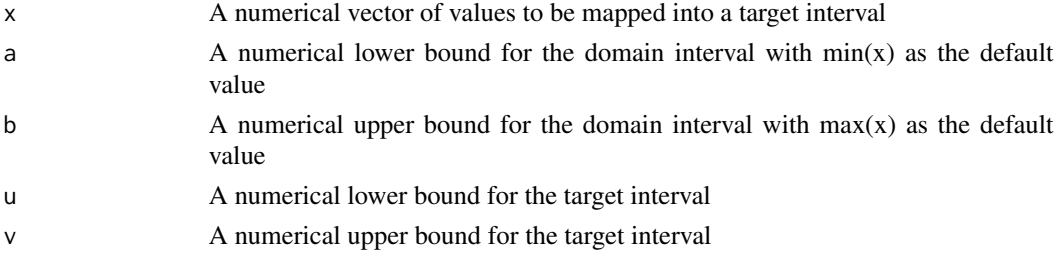

#### Details

Target lower and/or upper bounds can be  $-\infty$  and  $\infty$ , respectively. This accomodates finite target intervals, semi-infinite target intervals and infinite target intervals.

#### Value

A vector of transformed values with four attributes. The first attribute is called "a" and it is the domain interval lower bound. The second attribute is called "b" and it is the domain interval upper bound. The third attribute is called "u" and it is the target interval lower bound. The fourth attribute is called "v" and it is the target interval upper bound.

#### Author(s)

Frederick Novomestky <fnovomes@poly.edu>, Gregor Gorjanc <gregor.gorjanc@bfro-uni-lj.si>

#### References

Seber, G. A. F. (1997) Linear Regression Analysis, New York.

### Examples

```
x <- rnorm( 1000, 0, 10 )
y0 <- scaleX( x, u=0 , v=1 )
y1 <- scaleX( x, u=-1, v=1 )
y2 \leq -\text{scaleX}(\ x, u=-\text{Inf}, v=0)y3 \leq -\text{scaleX}(\ x, u=0, v=Inf)y4 <- scaleX( x, u=-Inf, v=Inf )
```
<span id="page-83-0"></span>schebyshev.t.inner.products *Inner products of shifted Chebyshev polynomials*

#### Description

This function returns a vector with  $n + 1$  elements containing the inner product of an order k shifted Chebyshev polynomial of the first kind,  $T_k^*(x)$ , with itself (i.e. the norm squared) for orders  $k = 0, 1, \ldots, n$ .

## Usage

schebyshev.t.inner.products(n)

#### Arguments

n integer value for the highest polynomial order

## Details

The formula used to compute the inner products is as follows.

$$
h_n = \langle T_n^* | T_n^* \rangle = \begin{cases} \frac{\pi}{2} & n \neq 0 \\ \pi & n = 0 \end{cases}
$$

# Value

A vector with  $n + 1$  elements

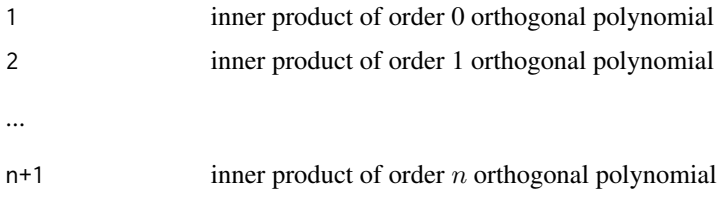

## Author(s)

Frederick Novomestky <fnovomes@poly.edu>

# References

Abramowitz, M. and I. A. Stegun, 1968. *Handbook of Mathematical Functions with Formulas, Graphs, and Mathematical Tables*, Dover Publications, Inc., NY.

Courant, R., and D. Hilbert, 1989. *Methods of Mathematical Physics*, John Wiley, New York, NY.

Szego, G., 1939. *Orthogonal Polynomials*, 23, American Mathematical Society Colloquium Publications, Providence, RI.

## Examples

```
###
### generate the inner products vector for the
### shifted T Chebyshev polynomials of orders 0 to 10
###
h <- schebyshev.t.inner.products( 10 )
print( h )
```
schebyshev.t.polynomials

*Create list of shifted Chebyshev polynomials*

## Description

This function returns a list with  $n + 1$  elements containing the order k shifted Chebyshev polynomials of the first kind,  $T_k^*(x)$ , for orders  $k = 0, 1, \ldots, n$ .

#### Usage

schebyshev.t.polynomials(n, normalized)

#### Arguments

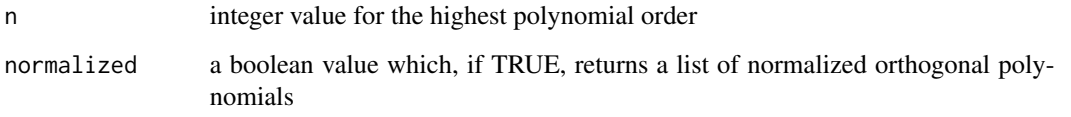

#### Details

The function schebyshev.t.recurrences produces a data frame with the recurrence relation parameters for the polynomials. If the normalized argument is FALSE, the function orthogonal.polynomials is used to construct the list of orthogonal polynomial objects. Otherwise, the function orthonormal.polynomials is used to construct the list of orthonormal polynomial objects.

## Value

A list of  $n + 1$  polynomial objects

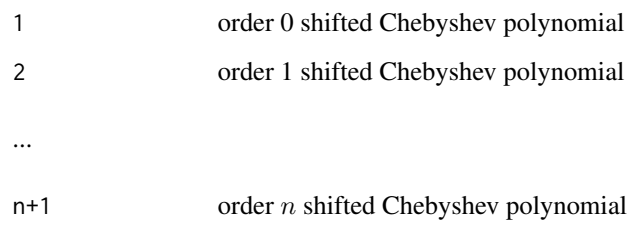

## Author(s)

Frederick Novomestky <fnovomes@poly.edu>

## References

Abramowitz, M. and I. A. Stegun, 1968. *Handbook of Mathematical Functions with Formulas, Graphs, and Mathematical Tables*, Dover Publications, Inc., New York.

Courant, R., and D. Hilbert, 1989. *Methods of Mathematical Physics*, John Wiley, New York, NY.

Szego, G., 1939. *Orthogonal Polynomials*, 23, American Mathematical Society Colloquium Publications, Providence, RI.

# See Also

[schebyshev.u.recurrences](#page-91-0), [orthogonal.polynomials](#page-71-0), [orthonormal.polynomials](#page-72-0)

## schebyshev.t.recurrences 87

## Examples

```
###
### gemerate a list of normalized shifted T Chebyshev polynomials of orders 0 to 10
###
normalized.p.list <- schebyshev.t.polynomials( 10, normalized=TRUE )
print( normalized.p.list )
###
### gemerate a list of unnormalized shifted T Chebyshev polynomials of orders 0 to 10
###
unnormalized.p.list <- schebyshev.t.polynomials( 10, normalized=FALSE )
print( unnormalized.p.list )
```
schebyshev.t.recurrences

*Recurrence relations for shifted Chebyshev polynomials*

## **Description**

This function returns a data frame with  $n + 1$  rows and four named columns containing the coefficient vectors c, d, e and f of the recurrence relations for the order  $k$  shifted Chebyshev polynomial of the first kind,  $T_k^*(x)$ , and for orders  $k = 0, 1, ..., n$ .

## Usage

schebyshev.t.recurrences(n, normalized)

## Arguments

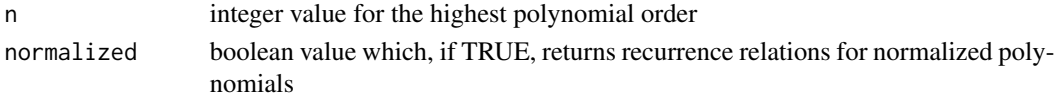

# Value

A data frame with the recurrence relation parameters.

## Author(s)

Frederick Novomestky <fnovomes@poly.edu>

## References

Abramowitz, M. and I. A. Stegun, 1968. *Handbook of Mathematical Functions with Formulas, Graphs, and Mathematical Tables*, Dover Publications, Inc., New York.

Courant, R., and D. Hilbert, 1989. *Methods of Mathematical Physics*, John Wiley, New York, NY.

Press, W. H., S. A. Teukolsky, W. T. Vetterling, and B. P. Flannery, 1992. *Numerical Recipes in C*, Cambridge University Press, Cambridge, U.K.

Szego, G., 1939. *Orthogonal Polynomials*, 23, American Mathematical Society Colloquium Publications, Providence, RI.

# See Also

[schebyshev.t.inner.products](#page-83-0)

## Examples

```
###
### generate the recurrence relations for
### the normalized shifted T Chebyshev polynomials
### of orders 0 to 10
###
normalized.r <- schebyshev.t.recurrences( 10, normalized=TRUE )
print( normalized.r )
###
### generate the recurrence relations for
### the unnormalized shifted T Chebyshev polynomials
### of orders 0 to 10
###
unnormalized.r <- schebyshev.t.recurrences( 10, normalized=FALSE )
print( unnormalized.r )
```
schebyshev.t.weight *Weight function for the shifted Chebyshev polynomial*

#### Description

This function returns the value of the weight function for the order  $k$  shifted Chebyshev polynomial of the first kind,  $T_k^*(x)$ .

# Usage

schebyshev.t.weight(x)

## Arguments

x the function argument which can be a vector

# Details

The function takes on non-zero values in the interval  $(0, 1)$ . The formula used to compute the weight function is as follows.

$$
w\left(x\right) = \frac{1}{\sqrt{x - x^2}}
$$

# Value

The value of the weight function

## Author(s)

Frederick Novomestky < fnovomes@poly.edu >

## References

Abramowitz, M. and I. A. Stegun, 1968. *Handbook of Mathematical Functions with Formulas, Graphs, and Mathematical Tables*, Dover Publications, Inc., New York.

Courant, R., and D. Hilbert, 1989. *Methods of Mathematical Physics*, John Wiley, New York, NY.

Press, W. H., S. A. Teukolsky, W. T. Vetterling, and B. P. Flannery, 1992. *Numerical Recipes in C*, Cambridge University Press, Cambridge, U.K.

Szego, G., 1939. *Orthogonal Polynomials*, 23, American Mathematical Society Colloquium Publications, Providence, RI.

#### Examples

```
###
### compute the shifted T Chebyshev weight function for argument values
### between 0 and 1
x <- seq( 0, 1, .01 )
y <- schebyshev.t.weight( x )
plot( x, y )
```
<span id="page-88-0"></span>schebyshev.u.inner.products

*Inner products of shifted Chebyshev polynomials*

#### **Description**

This function returns a vector with  $n+1$  elements containing the inner product of an order k shifted Chebyshev polynomial of the second kind,  $U_k^*(x)$ , with itself (i.e. the norm squared) for orders  $k = 0, 1, \ldots, n$ .

#### Usage

```
schebyshev.u.inner.products(n)
```
#### Arguments

n integer value for the highest polynomial order

## Details

The formula used to compute the inner products is as follows.

 $h_n = \langle U_n^* | U_n^* \rangle = \frac{\pi}{8}.$ 

## Value

A vector with  $n + 1$  elements

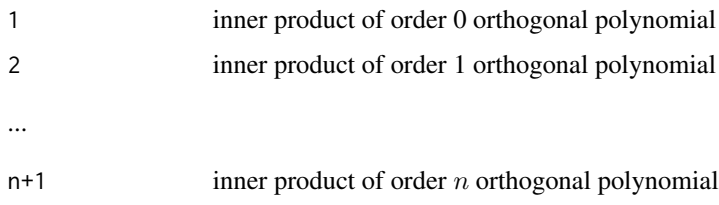

# Author(s)

Frederick Novomestky <fnovomes@poly.edu>

# References

Abramowitz, M. and I. A. Stegun, 1968. *Handbook of Mathematical Functions with Formulas, Graphs, and Mathematical Tables*, Dover Publications, Inc., New York.

Courant, R., and D. Hilbert, 1989. *Methods of Mathematical Physics*, John Wiley, New York, NY.

Szego, G., 1939. *Orthogonal Polynomials*, 23, American Mathematical Society Colloquium Publications, Providence, RI.

## Examples

h <- schebyshev.u.inner.products( 10 )

schebyshev.u.polynomials

*Create list of shifted Chebyshev polynomials*

## Description

This function returns a list with  $n + 1$  elements containing the order k shifted Chebyshev polynomials of the second kind,  $U_k^*(x)$ , for orders  $k = 0, 1, ..., n$ .

## Usage

```
schebyshev.u.polynomials(n, normalized)
```
## Arguments

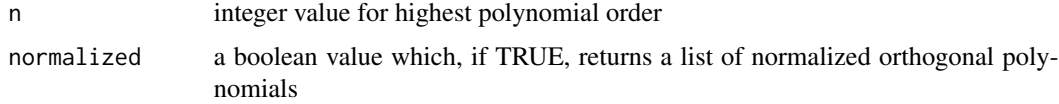

## Details

The function schebyshev.u.recurrences produces a data frame with the recurrence relation parameters for the polynomials. If the normalized argument is FALSE, the function orthogonal.polynomials is used to construct the list of orthogonal polynomial objects. Otherwise, the function orthonormal.polynomials is used to construct the list of orthonormal polynomial objects.

#### Value

A list of  $n + 1$  polynomial objects

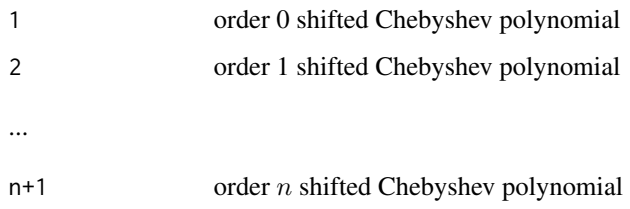

# Author(s)

Frederick Novomestky <fnovomes@poly.edu>

#### References

Abramowitz, M. and I. A. Stegun, 1968. *Handbook of Mathematical Functions with Formulas, Graphs, and Mathematical Tables*, Dover Publications, Inc., New York.

Courant, R., and D. Hilbert, 1989. *Methods of Mathematical Physics*, John Wiley, New York, NY.

Szego, G., 1939. *Orthogonal Polynomials*, 23, American Mathematical Society Colloquium Publications, Providence, RI.

## See Also

[schebyshev.u.recurrences](#page-91-0), [orthogonal.polynomials](#page-71-0), [orthonormal.polynomials](#page-72-0)

## Examples

```
###
### gemerate a list of normalized shifted U Chebyshev polynomials of orders 0 to 10
###
normalized.p.list <- schebyshev.u.polynomials( 10, normalized=TRUE )
print( normalized.p.list )
###
### gemerate a list of unnormalized shifted U Chebyshev polynomials of orders 0 to 10
###
unnormalized.p.list <- schebyshev.u.polynomials( 10, normalized=FALSE )
print( unnormalized.p.list )
```

```
schebyshev.u.recurrences
```
*Recurrence relations for shifted Chebyshev polynomials*

# Description

This function returns a data frame with  $n + 1$  rows and four named columns containing the coefficient vectors c, d, e and f of the recurrence relations for the order  $k$  shifted Chebyshev polynomial of the second kind,  $U_k^*(x)$ , and for orders  $k = 0, 1, \ldots, n$ .

#### Usage

schebyshev.u.recurrences(n, normalized)

#### Arguments

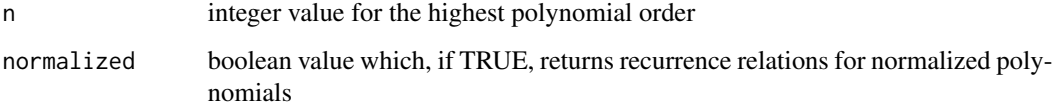

## Value

A data frame with the recurrence relation parameters.

# Author(s)

Frederick Novomestky <fnovomes@poly.edu>

#### References

Abramowitz, M. and I. A. Stegun, 1968. *Handbook of Mathematical Functions with Formulas, Graphs, and Mathematical Tables*, Dover Publications, Inc., New York.

Courant, R., and D. Hilbert, 1989. *Methods of Mathematical Physics*, John Wiley, New York, NY.

Press, W. H., S. A. Teukolsky, W. T. Vetterling, and B. P. Flannery, 1992. *Numerical Recipes in C*, Cambridge University Press, Cambridge, U.K.

Szego, G., 1939. *Orthogonal Polynomials*, 23, American Mathematical Society Colloquium Publications, Providence, RI.

## See Also

[schebyshev.u.inner.products](#page-88-0)

# schebyshev.u.weight 93

## Examples

```
###
### generate the recurrence relations for
### the normalized shifted U Chebyshev polynomials
### of orders 0 to 10
###
normalized.r <- schebyshev.u.recurrences( 10, normalized=TRUE )
print( normalized.r )
###
### generate the recurrence relations for
### the unnormalized shifted T Chebyshev polynomials
### of orders 0 to 10
unnormalized.r <- schebyshev.u.recurrences( 10, normalized=FALSE )
print( unnormalized.r )
```
schebyshev.u.weight *Weight function for the shifted Chebyshev polynomial*

# Description

This function returns the value of the weight function for the order  $k$  shifted Chebyshev polynomial of the second kind,  $U_k^*(x)$ .

## Usage

```
schebyshev.u.weight(x)
```
## Arguments

x the function argument which can be a vector

## Details

The function takes on non-zero values in the interval  $(0, 1)$ . The formula used to compute the weight function is as follows.

$$
w(x) = \sqrt{x - x^2}
$$

## Value

The value of the weight function.

## Author(s)

Frederick Novomestky < fnovomes@poly.edu >

## References

Abramowitz, M. and I. A. Stegun, 1968. *Handbook of Mathematical Functions with Formulas, Graphs, and Mathematical Tables*, Dover Publications, Inc., New York.

Courant, R., and D. Hilbert, 1989. *Methods of Mathematical Physics*, John Wiley, New York, NY.

Press, W. H., S. A. Teukolsky, W. T. Vetterling, and B. P. Flannery, 1992. *Numerical Recipes in C*, Cambridge University Press, Cambridge, U.K.

Szego, G., 1939. *Orthogonal Polynomials*, 23, American Mathematical Society Colloquium Publications, Providence, RI.

### Examples

```
###
### compute the shifted U Chebyshev weight function for argument values
### between 0 and 1
###
x \leq - seq( 0, 1, .01 )
y <- schebyshev.u.weight( x )
plot( x, y )
```

```
slegendre.inner.products
```
*Inner products of shifted Legendre polynomials*

#### Description

This function returns a vector with  $n+1$  elements containing the inner product of an order k shifted Legendre polynomial,  $P_k^*(x)$ , with itself (i.e. the norm squared) for orders  $k = 0, 1, ..., n$ .

## Usage

```
slegendre.inner.products(n)
```
#### Arguments

n integer value for the highest polynomial order

## Details

The formula used to compute the inner products is as follows.

 $h_n = \langle P_n^* | P_n^* \rangle = \frac{1}{2 n+1}.$ 

# Value

A vector with \$n\$+1 elements

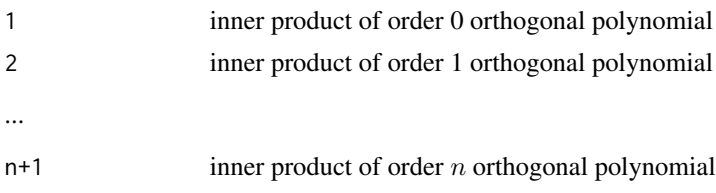

# Author(s)

Frederick Novomestky <fnovomes@poly.edu>

# References

Abramowitz, M. and I. A. Stegun, 1968. *Handbook of Mathematical Functions with Formulas, Graphs, and Mathematical Tables*, Dover Publications, Inc., New York.

Courant, R., and D. Hilbert, 1989. *Methods of Mathematical Physics*, John Wiley, New York, NY. Szego, G., 1939. *Orthogonal Polynomials*, 23, American Mathematical Society Colloquium Publications, Providence, RI.

# Examples

```
###
### compute the inner products vector for the
### shifted Legendre polynomials of orders 0 to 10
###
h <- slegendre.inner.products( 10 )
print( h )
```
slegendre.polynomials *Create list of shifted Legendre polynomials*

# Description

This function returns a list with  $n+1$  elements containing the order k shifted Legendre polynomials,  $P_k^*(x)$ , for orders  $k = 0, 1, ..., n$ .

## Usage

slegendre.polynomials(n, normalized=FALSE)

## Arguments

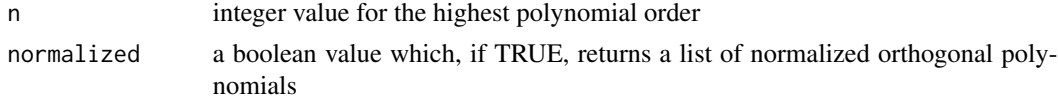

# Details

The function slegendre.recurrences produces a data frame with the recurrence relation parameters for the polynomials. If the normalized argument is FALSE, the function orthogonal.polynomials is used to construct the list of orthogonal polynomial objects Otherwise, the function orthonormal.polynomials is used to construct the list of orthonormal polynomial objects.

## Value

A list of  $n + 1$  polynomial objects

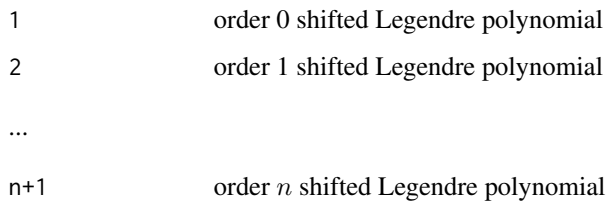

# Author(s)

Frederick Novomestky <fnovomes@poly.edu>

#### References

Abramowitz, M. and I. A. Stegun, 1968. *Handbook of Mathematical Functions with Formulas, Graphs, and Mathematical Tables*, Dover Publications, Inc., New York.

Courant, R., and D. Hilbert, 1989. *Methods of Mathematical Physics*, John Wiley, New York, NY.

Szego, G., 1939. *Orthogonal Polynomials*, 23, American Mathematical Society Colloquium Publications, Providence, RI.

## See Also

[slegendre.recurrences](#page-96-0), [orthogonal.polynomials](#page-71-0), [orthonormal.polynomials](#page-72-0)

## Examples

```
###
### gemerate a list of normalized shifted Legendre polynomials of orders 0 to 10
###
normalized.p.list <- slegendre.polynomials( 10, normalized=TRUE )
print( normalized.p.list )
###
### gemerate a list of unnormalized shifted Legendre polynomials of orders 0 to 10
###
unnormalized.p.list <- slegendre.polynomials( 10, normalized=FALSE )
print( unnormalized.p.list )
```
<span id="page-96-0"></span>slegendre.recurrences *Recurrence relations for shifted Legendre polynomials*

## Description

This function returns a data frame with  $n + 1$  rows and four named columns containing the coefficient vectors c, d, e and f of the recurrence relations for the order  $k$  shifted Legendre polynomial,  $P_k^*(x)$ , and for orders  $k = 0, 1, \ldots, n$ .

## Usage

slegendre.recurrences(n, normalized=FALSE)

## Arguments

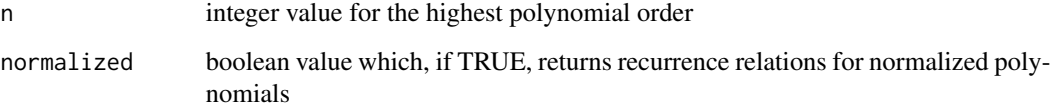

## Value

A data frame with the recurrence relation parameters.

## Author(s)

Frederick Novomestky <fnovomes@poly.edu>

## References

Abramowitz, M. and I. A. Stegun, 1968. *Handbook of Mathematical Functions with Formulas, Graphs, and Mathematical Tables*, Dover Publications, Inc., New York.

Courant, R., and D. Hilbert, 1989. *Methods of Mathematical Physics*, John Wiley, New York, NY.

Press, W. H., S. A. Teukolsky, W. T. Vetterling, and B. P. Flannery, 1992. *Numerical Recipes in C*, Cambridge University Press, Cambridge, U.K.

Szego, G., 1939. *Orthogonal Polynomials*, 23, American Mathematical Society Colloquium Publications, Providence, RI.

# See Also

[slegendre.inner.products](#page-93-0),

## Examples

```
###
### generate the recurrence relations for normalized shifted Legendre polynomials
### of orders 0 to 10
###
normalized.r <- slegendre.recurrences( 10, normalized=TRUE )
print( normalized.r )
###
### generate the recurrence relations for normalized shifted Legendre polynomials
### of orders 0 to 10
###
unnormalized.r <- slegendre.recurrences( 10, normalized=FALSE )
print( unnormalized.r )
```
slegendre.weight *Weight function for the shifted Legendre polynomial*

## Description

This function returns the value of the weight function for the order  $k$  shifted Legendre polynomial,  $P_{k}^{*}(x).$ 

## Usage

slegendre.weight(x)

## Arguments

x the function argument which can be a vector

## Details

The function takes on non-zero values in the interval  $(0, 1)$ . The formula used to compute the weight function is as follows.

 $w(x) = 1$ 

# Value

The value of the weight function

## Author(s)

Frederick Novomestky < fnovomes@poly.edu >

## References

Abramowitz, M. and I. A. Stegun, 1968. *Handbook of Mathematical Functions with Formulas, Graphs, and Mathematical Tables*, Dover Publications, Inc., New York.

Courant, R., and D. Hilbert, 1989. *Methods of Mathematical Physics*, John Wiley, New York, NY.

Press, W. H., S. A. Teukolsky, W. T. Vetterling, and B. P. Flannery, 1992. *Numerical Recipes in C*, Cambridge University Press, Cambridge, U.K.

Szego, G., 1939. *Orthogonal Polynomials*, 23, American Mathematical Society Colloquium Publications, Providence, RI.

## Examples

```
###
### compute the shifted Legendre weight function for argument values
### between 0 and 1
###
x \le - seq( 0, 1, .01 )
y <- slegendre.weight( x )
```
<span id="page-98-0"></span>spherical.inner.products

*Inner products of spherical polynomials*

## Description

This function returns a vector with  $n + 1$  elements containing the inner product of an order k spherical polynomial,  $P_k(x)$ , with itself (i.e. the norm squared) for orders  $k = 0, 1, \ldots, n$ .

## Usage

spherical.inner.products(n)

#### Arguments

n integer value for the highest polynomial order

# Details

The formula used to compute the inner products of the spherical orthogonal polynomials is the same as that used for the Legendre orthogonal polynomials.

## Value

A vector with  $n + 1$  elements 1 inner product of order 0 orthogonal polynomial 2 inner product of order 1 orthogonal polynomial ...  $n+1$  inner product of order *n* orthogonal polynomial

Frederick Novomestky <fnovomes@poly.edu>

## References

Abramowitz, M. and I. A. Stegun, 1968. *Handbook of Mathematical Functions with Formulas, Graphs, and Mathematical Tables*, Dover Publications, Inc., New York.

Courant, R., and D. Hilbert, 1989. *Methods of Mathematical Physics*, John Wiley, New York, NY.

Szego, G., 1939. *Orthogonal Polynomials*, 23, American Mathematical Society Colloquium Publications, Providence, RI.

## See Also

[legendre.inner.products](#page-62-0)

## Examples

```
###
### generate the inner products vector for the spherical polynomals
### of orders 0 to 10.
###
h <- spherical.inner.products( 10 )
print( h )
```
spherical.polynomials *Create list of spherical polynomials*

## Description

This function returns a list with  $n+1$  elements containing the order k spherical polynomials,  $P_k(x)$ , for orders  $k = 0, 1, \ldots, n$ .

#### Usage

```
spherical.polynomials(n, normalized=FALSE)
```
## Arguments

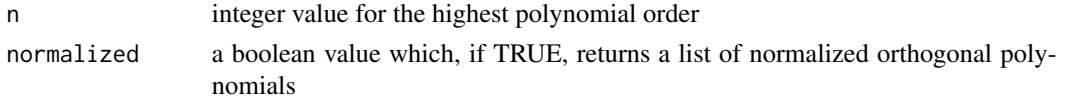

## Details

The function spherical.recurrences produces a data frame with the recurrence relation parameters for the polynomials. If the normalized argument is FALSE, the function orthogonal.polynomials is used to construct the list of orthogonal polynomial objects. Otherwise, the function orthonormal.polynomials is used to construct the list of orthonormal polynomial objects.

## Value

A list of  $n + 1$  polynomial objects

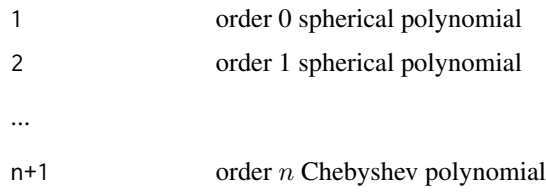

## Author(s)

Frederick Novomestky <fnovomes@poly.edu>

# References

Abramowitz, M. and I. A. Stegun, 1968. *Handbook of Mathematical Functions with Formulas, Graphs, and Mathematical Tables*, Dover Publications, Inc., New York.

Courant, R., and D. Hilbert, 1989. *Methods of Mathematical Physics*, John Wiley, New York, NY.

Szego, G., 1939. *Orthogonal Polynomials*, 23, American Mathematical Society Colloquium Publications, Providence, RI.

# See Also

[spherical.recurrences](#page-100-0), [orthogonal.polynomials](#page-71-0), [orthonormal.polynomials](#page-72-0)

## Examples

```
###
### generate a list of spherical orthonormal polynomials of orders 0 to 10
###
normalized.p.list <- spherical.polynomials( 10, normalized=TRUE )
print( normalized.p.list )
###
### generate a list of spherical orthogonal polynomials of orders 0 to 10
###
unnormalized.p.list <- spherical.polynomials( 10, normalized=FALSE )
print( unnormalized.p.list )
```
<span id="page-100-0"></span>spherical.recurrences *Recurrence relations for spherical polynomials*

## Description

This function returns a data frame with  $n + 1$  rows and four named columns containing the coefficient vectors **c**, **d**, **e** and **f** of the recurrence relations for the order k spherical polynomial,  $P_k(x)$ , and for orders  $k = 0, 1, \ldots, n$ .

#### Usage

spherical.recurrences(n, normalized=FALSE)

#### Arguments

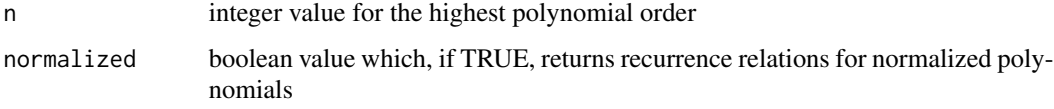

# Value

A data frame with the recurrence relation parameters.

## Author(s)

Frederick Novomestky <fnovomes@poly.edu>

# References

Abramowitz, M. and I. A. Stegun, 1968. *Handbook of Mathematical Functions with Formulas, Graphs, and Mathematical Tables*, Dover Publications, Inc., New York.

Courant, R., and D. Hilbert, 1989. *Methods of Mathematical Physics*, John Wiley, New York, NY.

Szego, G., 1939. *Orthogonal Polynomials*, 23, American Mathematical Society Colloquium Publications, Providence, RI.

# See Also

[spherical.inner.products](#page-98-0)

## Examples

```
###
### generate the recurrence relations for
### the normalized spherical polynomials
### of orders 0 to 10
###
normalized.r <- spherical.recurrences( 10, normalized=TRUE )
print( normalized.r )
###
### generate the recurrence relations for
### the unnormalized spherical polynomials
### of orders 0 to 10
###
unnormalized.r <- spherical.recurrences( 10, normalized=FALSE )
print( unnormalized.r )
```
spherical.weight *Weight function for the spherical polynomial*

#### Description

This function returns the value of the weight function for the order k spherical polynomial,  $P_k(x)$ .

## Usage

```
spherical.weight(x)
```
# Arguments

x the function argument which can be a vector or matrix

## Details

The function takes on non-zero values in the interval  $(-1, 1)$ . The formula used to compute the weight function is as follows.

 $w(x) = 1$ 

## Value

The value of the weight function

## Author(s)

Frederick Novomestky < fnovomes@poly.edu >

## References

Abramowitz, M. and I. A. Stegun, 1968. *Handbook of Mathematical Functions with Formulas, Graphs, and Mathematical Tables*, Dover Publications, Inc., New York.

Courant, R., and D. Hilbert, 1989. *Methods of Mathematical Physics*, John Wiley, New York, NY.

Press, W. H., S. A. Teukolsky, W. T. Vetterling, and B. P. Flannery, 1992. *Numerical Recipes in C*, Cambridge University Press, Cambridge, U.K.

Szego, G., 1939. *Orthogonal Polynomials*, 23, American Mathematical Society Colloquium Publications, Providence, RI.

## Examples

```
###
### compute the spherical weight function for a sequence of values between -2 and 2
###
x \le - seq( -2, 2, .01)
y <- spherical.weight( x )
plot( x, y )
```
ultraspherical.inner.products

*Inner products of ultraspherical polynomials*

#### Description

This function returns a vector with  $n + 1$  elements containing the inner product of an order k ultraspherical polynomial,  $C_k^{(\alpha)}$  $k_k^{(\alpha)}(x)$ , with itself (i.e. the norm squared) for orders  $k = 0, 1, ..., n$ .

# Usage

ultraspherical.inner.products(n,alpha)

## Arguments

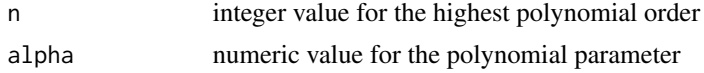

## Details

This function uses the same formula as the function gegenbauer. inner.products.

#### Value

A vector with  $n + 1$  elements 1 inner product of order 0 orthogonal polynomial 2 inner product of order 1 orthogonal polynomial ...  $n+1$  inner product of order *n* orthogonal polynomial

# Author(s)

Frederick Novomestky <fnovomes@poly.edu>

# References

Abramowitz, M. and I. A. Stegun, 1968. *Handbook of Mathematical Functions with Formulas, Graphs, and Mathematical Tables*, Dover Publications, Inc., NY.

Courant, R., and D. Hilbert, 1989. *Methods of Mathematical Physics*, John Wiley, New York, NY. Szego, G., 1939. *Orthogonal Polynomials*, 23, American Mathematical Society Colloquium Publications, Providence, RI.

## See Also

[gegenbauer.inner.products](#page-21-0)

# ultraspherical.polynomials 105

## Examples

```
###
### generate the inner products vector for the
### ultraspherical polynomials of orders 0 to 10.
### the polynomial parameter is 1.0
###
h <- ultraspherical.inner.products( 10, 1 )
print( h )
```
ultraspherical.polynomials

*Create list of ultraspherical polynomials*

# Description

This function returns a list with  $n + 1$  elements containing the order k ultraspherical polynomials,  $C_k^{(\alpha)}$  $k^{(\alpha)}(x)$ , for orders  $k = 0, 1, \ldots, n$ .

# Usage

ultraspherical.polynomials(n, alpha, normalized=FALSE)

### Arguments

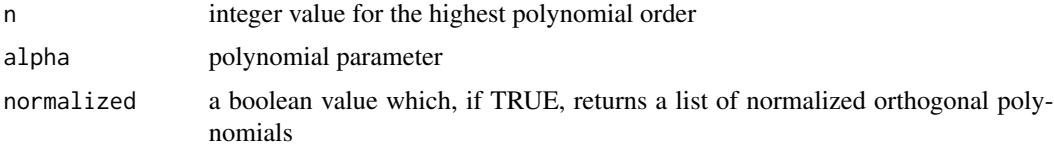

# Details

The function ultraspherical.recurrences produces a data frame with the recurrence relation parameters for the polynomials. If the normalized argument is FALSE, the function orthogonal.polynomials is used to construct the list of orthogonal polynomial objects. Otherwise, the function or thonormal.polynomials is used to construct the list of orthonormal polynomial objects.

## Value

A list of  $n + 1$  polynomial objects

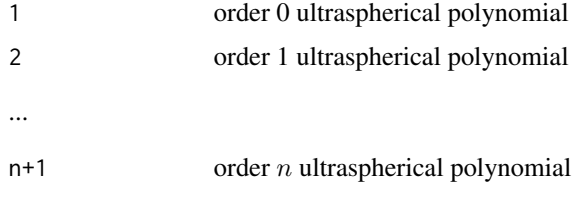

Frederick Novomestky <fnovomes@poly.edu>

# References

Abramowitz, M. and I. A. Stegun, 1968. *Handbook of Mathematical Functions with Formulas, Graphs, and Mathematical Tables*, Dover Publications, Inc., New York.

Courant, R., and D. Hilbert, 1989. *Methods of Mathematical Physics*, John Wiley, New York, NY.

Szego, G., 1939. *Orthogonal Polynomials*, 23, American Mathematical Society Colloquium Publications, Providence, RI.

#### See Also

[gegenbauer.recurrences](#page-24-0), [orthogonal.polynomials](#page-71-0), [orthonormal.polynomials](#page-72-0)

### Examples

```
###
### gemerate a list of normalized ultra spherical polynomials
### of orders 0 to 10
###
normalized.p.list <- ultraspherical.polynomials( 10, 1, normalized=TRUE )
print( normalized.p.list )
###
### gemerate a list of unnormalized ultra spherical polynomials
### of orders 0 to 10
###
unnormalized.p.list <- ultraspherical.polynomials( 10, 1, normalized=FALSE )
print( unnormalized.p.list )
```
<span id="page-105-0"></span>ultraspherical.recurrences

*Recurrence relations for ultraspherical polynomials*

## **Description**

This function returns a data frame with  $n + 1$  rows and four named columns containing the coefficient vectors c, d, e and f of the recurrence relations for the order  $k$  ultraspherical polynomial,  $C_k^{(\alpha)}$  $k_k^{(\alpha)}(x)$ , and for orders  $k = 0, 1, \ldots, n$ .

#### Usage

```
ultraspherical.recurrences(n, alpha, normalized=FALSE)
```
## Arguments

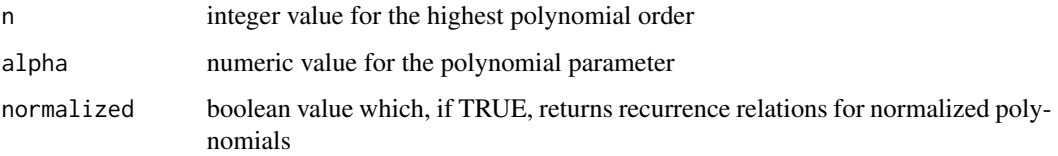

## Value

A data frame with the recurrence relation parameters.

#### Author(s)

Frederick Novomestky <fnovomes@poly.edu>

## References

Abramowitz, M. and I. A. Stegun, 1968. *Handbook of Mathematical Functions with Formulas, Graphs, and Mathematical Tables*, Dover Publications, Inc., New York.

Courant, R., and D. Hilbert, 1989. *Methods of Mathematical Physics*, John Wiley, New York, NY.

Szego, G., 1939. *Orthogonal Polynomials*, 23, American Mathematical Society Colloquium Publications, Providence, RI.

## See Also

[ultraspherical.recurrences](#page-105-0)

## Examples

```
###
### generate the recurrence relations for
### the normalized ultraspherical polynomials
### of orders 0 to 10
### polynomial parameter value is 1.0
###
normalized.r <- ultraspherical.recurrences( 10, 1, normalized=TRUE )
print( normalized.r )
###
### generate the recurrence relations for
### the normalized ultraspherical polynomials
### of orders 0 to 10
### polynomial parameter value is 1.0
###
unnormalized.r <- ultraspherical.recurrences( 10, 1, normalized=FALSE )
print( unnormalized.r )
```
## Description

This function returns the value of the weight function for the order  $k$  ultraspherical polynomial,  $C_k^{(\alpha)}$  $\binom{(\alpha)}{k}(x).$ 

## Usage

ultraspherical.weight(x,alpha)

#### Arguments

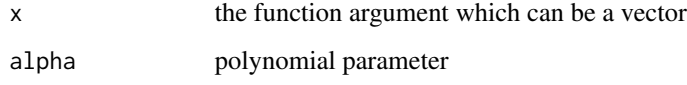

## Details

The function takes on non-zero values in the interval  $(-1, 1)$ . The formula used to compute the weight function is as follows.

$$
w(x) = (1 - x^2)^{\alpha - 0.5}
$$

## Value

The value of the weight function

## Author(s)

Frederick Novomestky < fnovomes@poly.edu >

## References

Abramowitz, M. and I. A. Stegun, 1968. *Handbook of Mathematical Functions with Formulas, Graphs, and Mathematical Tables*, Dover Publications, Inc., New York.

Courant, R., and D. Hilbert, 1989. *Methods of Mathematical Physics*, John Wiley, New York, NY.

Press, W. H., S. A. Teukolsky, W. T. Vetterling, and B. P. Flannery, 1992. *Numerical Recipes in C*, Cambridge University Press, Cambridge, U.K.

Szego, G., 1939. *Orthogonal Polynomials*, 23, American Mathematical Society Colloquium Publications, Providence, RI.
## ultraspherical.weight 109

## Examples

```
###
### compute the ultraspherical weight function for arguments between -2 and 2
### polynomial parameter is 1.0
###
x \leq -\text{seq}(-2, 2, .01)y <- ultraspherical.weight( x, 1 )
plot( x, y )
```
## **Index**

∗ math chebyshev.c.inner.products, [3](#page-2-0) chebyshev.c.polynomials, [5](#page-4-0) chebyshev.c.recurrences, [6](#page-5-0) chebyshev.c.weight, [7](#page-6-0) chebyshev.s.inner.products, [8](#page-7-0) chebyshev.s.polynomials, [9](#page-8-0) chebyshev.s.recurrences, [11](#page-10-0) chebyshev.s.weight, [12](#page-11-0) chebyshev.t.inner.products, [13](#page-12-0) chebyshev.t.polynomials, [14](#page-13-0) chebyshev.t.recurrences, [15](#page-14-0) chebyshev.t.weight, [17](#page-16-0) chebyshev.u.inner.products, [18](#page-17-0) chebyshev.u.polynomials, [19](#page-18-0) chebyshev.u.recurrences, [20](#page-19-0) chebyshev.u.weight, [21](#page-20-0) gegenbauer.inner.products, [22](#page-21-0) gegenbauer.polynomials, [24](#page-23-0) gegenbauer.recurrences, [25](#page-24-0) gegenbauer.weight, [26](#page-25-0) ghermite.h.inner.products, [27](#page-26-0) ghermite.h.polynomials, [29](#page-28-0) ghermite.h.recurrences, [30](#page-29-0) ghermite.h.weight, [32](#page-31-0) glaguerre.inner.products, [33](#page-32-0) glaguerre.polynomials, [34](#page-33-0) glaguerre.recurrences, [36](#page-35-0) glaguerre.weight, [37](#page-36-0) hermite.h.inner.products, [38](#page-37-0) hermite.h.polynomials, [39](#page-38-0) hermite.h.recurrences, [41](#page-40-0) hermite.h.weight, [42](#page-41-0) hermite.he.inner.products, [43](#page-42-0) hermite.he.polynomials, [44](#page-43-0) hermite.he.recurrences, [45](#page-44-0) hermite.he.weight, [47](#page-46-0) jacobi.g.inner.products, [48](#page-47-0) jacobi.g.polynomials, [49](#page-48-0)

jacobi.g.recurrences, [50](#page-49-0) jacobi.g.weight, [52](#page-51-0) jacobi.matrices, [53](#page-52-0) jacobi.p.inner.products, [54](#page-53-0) jacobi.p.polynomials, [55](#page-54-0) jacobi.p.recurrences, [56](#page-55-0) jacobi.p.weight, [57](#page-56-0) laguerre.inner.products, [59](#page-58-0) laguerre.polynomials, [60](#page-59-0) laguerre.recurrences, [61](#page-60-0) laguerre.weight, [62](#page-61-0) legendre.inner.products, [63](#page-62-0) legendre.polynomials, [65](#page-64-0) legendre.recurrences, [66](#page-65-0) legendre.weight, [67](#page-66-0) lpochhammer, [68](#page-67-0) monic.polynomial.recurrences, [69](#page-68-0) monic.polynomials, [70](#page-69-0) orthogonal.polynomials, [72](#page-71-0) orthonormal.polynomials, [73](#page-72-0) pochhammer, [74](#page-73-0) polynomial.coefficients, [75](#page-74-0) polynomial.derivatives, [76](#page-75-0) polynomial.functions, [77](#page-76-0) polynomial.integrals, [78](#page-77-0) polynomial.orders, [79](#page-78-0) polynomial.powers, [80](#page-79-0) polynomial.roots, [81](#page-80-0) polynomial.values, [82](#page-81-0) scaleX, [83](#page-82-0) schebyshev.t.inner.products, [84](#page-83-0) schebyshev.t.polynomials, [85](#page-84-0) schebyshev.t.recurrences, [87](#page-86-0) schebyshev.t.weight, [88](#page-87-0) schebyshev.u.inner.products, [89](#page-88-0) schebyshev.u.polynomials, [90](#page-89-0) schebyshev.u.recurrences, [92](#page-91-0) schebyshev.u.weight, [93](#page-92-0) slegendre.inner.products, [94](#page-93-0)

## INDEX 111

```
slegendre.polynomials, 95
97
slegendre.weight, 98
spherical.inner.products, 99
spherical.polynomials, 100
101
spherical.weight, 103
ultraspherical.inner.products, 104
ultraspherical.polynomials, 105
ultraspherical.recurrences, 106
ultraspherical.weight, 108
```

```
chebyshev.c.inner.products, 3, 7
chebyshev.c.polynomials, 5
chebyshev.c.recurrences, 6, 6
chebyshev.c.weight, 7
chebyshev.s.inner.products, 8, 11
chebyshev.s.polynomials, 9
chebyshev.s.recurrences, 10, 11
chebyshev.s.weight, 12
chebyshev.t.inner.products, 13, 16
chebyshev.t.polynomials, 14
chebyshev.t.recurrences, 15
chebyshev.t.weight, 17
chebyshev.u.inner.products, 18, 21
chebyshev.u.polynomials, 19
chebyshev.u.recurrences, 15, 20, 20
chebyshev.u.weight, 21
```

```
gegenbauer.inner.products, 4, 22, 26, 104
gegenbauer.polynomials, 24
gegenbauer.recurrences, 25, 25, 106
gegenbauer.weight, 26
ghermite.h.inner.products, 27, 31
ghermite.h.polynomials, 29
ghermite.h.recurrences, 30, 30
ghermite.h.weight, 32
glaguerre.inner.products, 33, 36
glaguerre.polynomials, 34
glaguerre.recurrences, 35, 36, 62
glaguerre.weight, 37
```

```
hermite.h.inner.products, 38, 41
hermite.h.polynomials, 39
hermite.h.recurrences, 40, 41
hermite.h.weight, 42
hermite.he.inner.products, 43, 46
hermite.he.polynomials, 44
hermite.he.recurrences, 45, 45
```
hermite.he.weight, [47](#page-46-0) jacobi.g.inner.products, [48,](#page-47-0) *[51](#page-50-0)* jacobi.g.polynomials, [49](#page-48-0) jacobi.g.recurrences, *[50](#page-49-0)*, [50](#page-49-0) jacobi.g.weight, [52](#page-51-0) jacobi.matrices, [53,](#page-52-0) *[82](#page-81-0)* jacobi.p.inner.products, [54,](#page-53-0) *[57](#page-56-0)* jacobi.p.polynomials, [55](#page-54-0) jacobi.p.recurrences, *[56](#page-55-0)*, [56](#page-55-0) jacobi.p.weight, [57](#page-56-0)

```
laguerre.inner.products, 59
laguerre.polynomials, 60
laguerre.recurrences, 61, 61
laguerre.weight, 62
legendre.inner.products, 63, 67, 100
legendre.polynomials, 65
legendre.recurrences, 66, 66
legendre.weight, 67
lpochhammer, 68
```

```
monic.polynomial.recurrences, 69, 71, 82
monic.polynomials, 70
```
orthogonal.polynomials, *[6](#page-5-0)*, *[10](#page-9-0)*, *[15](#page-14-0)*, *[20](#page-19-0)*, *[25](#page-24-0)*, , *[35](#page-34-0)*, *[40](#page-39-0)*, *[45](#page-44-0)*, *[50](#page-49-0)*, *[56](#page-55-0)*, *[61](#page-60-0)*, *[66](#page-65-0)*, *[70](#page-69-0)*, [72,](#page-71-0) , *[91](#page-90-0)*, *[96](#page-95-0)*, *[101](#page-100-0)*, *[106](#page-105-0)* orthonormal.polynomials, *[6](#page-5-0)*, *[10](#page-9-0)*, *[15](#page-14-0)*, *[20](#page-19-0)*, *[25](#page-24-0)*, , *[35](#page-34-0)*, *[40](#page-39-0)*, *[45](#page-44-0)*, *[50](#page-49-0)*, *[56](#page-55-0)*, *[61](#page-60-0)*, *[66](#page-65-0)*, [73,](#page-72-0) *[86](#page-85-0)*, , *[96](#page-95-0)*, *[101](#page-100-0)*, *[106](#page-105-0)*

```
pochhammer, 51, 57, 69, 74
polynomial.coefficients, 75
polynomial.derivatives, 76
77
polynomial.integrals, 78
polynomial.orders, 79
polynomial.powers, 80
polynomial.roots, 81
polynomial.values, 82
```

```
scaleX, 83
schebyshev.t.inner.products, 84, 88
schebyshev.t.polynomials, 85
schebyshev.t.recurrences, 87
schebyshev.t.weight, 88
schebyshev.u.inner.products, 89, 92
schebyshev.u.polynomials, 90
schebyshev.u.recurrences, 86, 91, 92
```
112 INDEX

```
93
slegendre.inner.products
, 94
, 97
95
9697
slegendre.weight
, 98
spherical.inner.products
, 64
, 99
, 102
spherical.polynomials
, 100
spherical.recurrences
, 101
, 101
spherical.weight
, 103
ultraspherical.inner.products
, 23
, 104
ultraspherical.polynomials
, 105
```
ultraspherical.recurrences , [106](#page-105-0) , *[107](#page-106-0)* ultraspherical.weight , [108](#page-107-0)